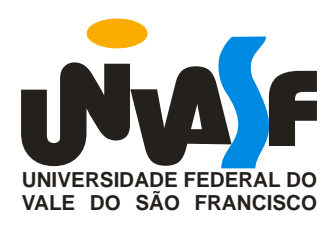

# **MANUAL DE NORMALIZAÇÃO DE TRABALHOS ACADÊMICOS DA UNIVASF**

**Petrolina – PE 2016**

# **Universidade Federal do Vale do São Francisco Sistema Integrado de Bibliotecas da UNIVASF**

# **MANUAL DE NORMALIZAÇÃO DE TRABALHOS ACADÊMICOS DA UNIVASF**

**3. ed.**

**Petrolina – PE 2016**

#### **Expediente:**

#### **UNIVERSIDADE FEDERAL DO VALE DO SÃO FRANCISCO**

**Reitor:** Prof. Julianeli Tolentino de Lima **Vice-Reitor**: Prof. Télio Nobre Leite **Chefe de Gabinete**: Edilene Bezerra da Silva

# **PRÓ-REITORIA DE ASSISTÊNCIA ESTUDANTIL - PROAE**

**Pró-Reitora:** Isabel Cristina Sampaio Angelim

**PRÓ-REITORIA DE ENSINO - PROEN Pró-Reitor:** Prof. Leonardo Rodrigues Sampaio

**PRÓ-REITORIA DE EXTENSÃO - PROEX Pró-Reitora:** Profa. Lúcia Marisy Souza Ribeiro de Oliveira

#### **PRÓ-REITORIA DE ORÇAMENTO E GESTÃO - PROGEST**

**Pró-Reitor:** Prof. Antônio Pires Crisóstomo

**PRÓ-REITORA DE PESQUISA, PÓS-GRADUÇÃO E INOVAÇÃO - PRPPGI Pró-Reitor:** Prof. Helinando Pequeno de Oliveira

**PRÓ-REITORIA DE PLANEJAMENTO E DESENVOLVIMENTO INSTITUCIONAL - PROPLADI**

**Pró-Reitor:** Prof. José Raimundo Cordeiro Neto

#### **SISTEMA INTEGRADO DE BIBLIOTECAS - SIBI**

**Diretor:** Bibliotecário Lucidio Lopes de Alencar - Petrolina, PE Bibliotecária: Ana Cleide Lúcio Pinheiro - Centro de Ciências Agrárias, Petrolina, PE Bibliotecária: Ana Paula Lopes - São Raimundo Nonato, PI Bibliotecário: Fabio Oliveira Lima - Petrolina, PE Bibliotecário: Fabio Silva Santiago - Senhor do Bonfim, BA Bibliotecária: Jaqueline Silva de Souza - Paulo Afonso, BA Bibliotecária: Luciana Souza Oliveira - Petrolina, PE Bibliotecário: Marcio Pedro Carvalho Pataro de Queiroz - Juazeiro, BA Bibliotecária: Maria Betânia de Santana da Silva - Petrolina, PE Bibliotecário: Renato Marques Alves - Juazeiro, BA

Dados Internacionais de Catalogação (CIP)

U58m Universidade Federal do Vale do São Francisco. Gabinete da Reitoria. Sistema Integrado de Bibliotecas. Manual de normalização de trabalhos acadêmicos da UNIVASF/ UNIVASF. – 3. ed. . – Petrolina, 2016. 82 f. : il. ; 29 cm 1. Trabalhos acadêmicos – elaboração. I. Título. CDD 070.041

Dedicamos este manual a todos os alunos, servidores e pesquisadores que buscam orientações para padronizar e normatizar documentos técnicocientíficos.

Que imenso tesouro pode estar oculto em uma biblioteca pequena e selecionada! A companhia dos mais sábios e dignos indivíduos de todos os países, através de milhares de anos, pode tornar o resultado de seus estudos e de sua sabedoria acessíveis para nós. (EMERSON, 1870).

# **APRESENTAÇÃO**

Segundo Aurélio, **normatizar** é estabelecer normas ou submeter-se a normas. A partir dessa definição e da necessidade de atender aos padrões e regras estabelecidas pela Associação Brasileira de Normas Técnicas (ABNT) para estrutura de apresentação de trabalhos acadêmicos, o Sistema Integrado de Bibliotecas da Univasf (SIBI), desenvolveu este manual com o objetivo de dar subsídios a todos que necessitam de um norteamento para a produção intelectual no ambiente acadêmico.

As dificuldades enfrentadas para elaboração de um trabalho acadêmico são muitas. O acesso às normas e os procedimentos exigidos pela instituição ao qual será apresentado, bem como os prazos a serem cumpridos são apenas algumas delas. Com a intenção de diminuir as dificuldades e o exaustivo esforço ao acesso dessas normas, este manual busca transcrever cada uma delas de forma atualizada e confiável, oferecendo praticidade e comodidade à comunidade acadêmica para elaboração de trabalhos em geral.

É importante salientar que este manual não dispensa a consulta às normas da ABNT, nem tampouco o suporte especializado de um Bibliotecário, mas procura colaborar com o autor tornando-o mais autônomo nos momentos em que precisar normalizar trabalhos acadêmicos.

Esta versão foi atualizada a partir de uma anteriormente elaborada em 2013.

Cordialmente,

Sistema Integrado de Bibliotecas (SIBI)

# **SUMÁRIO**

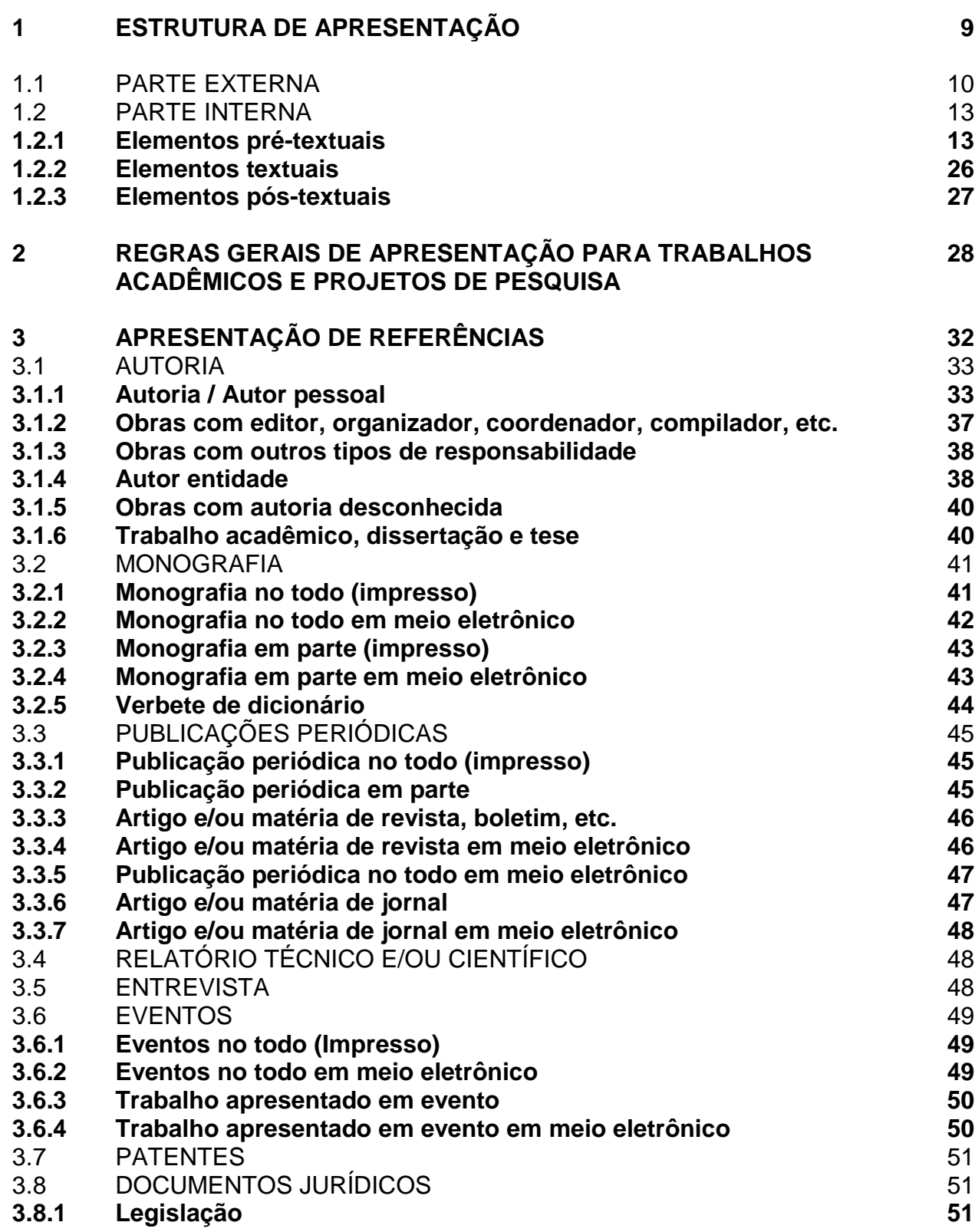

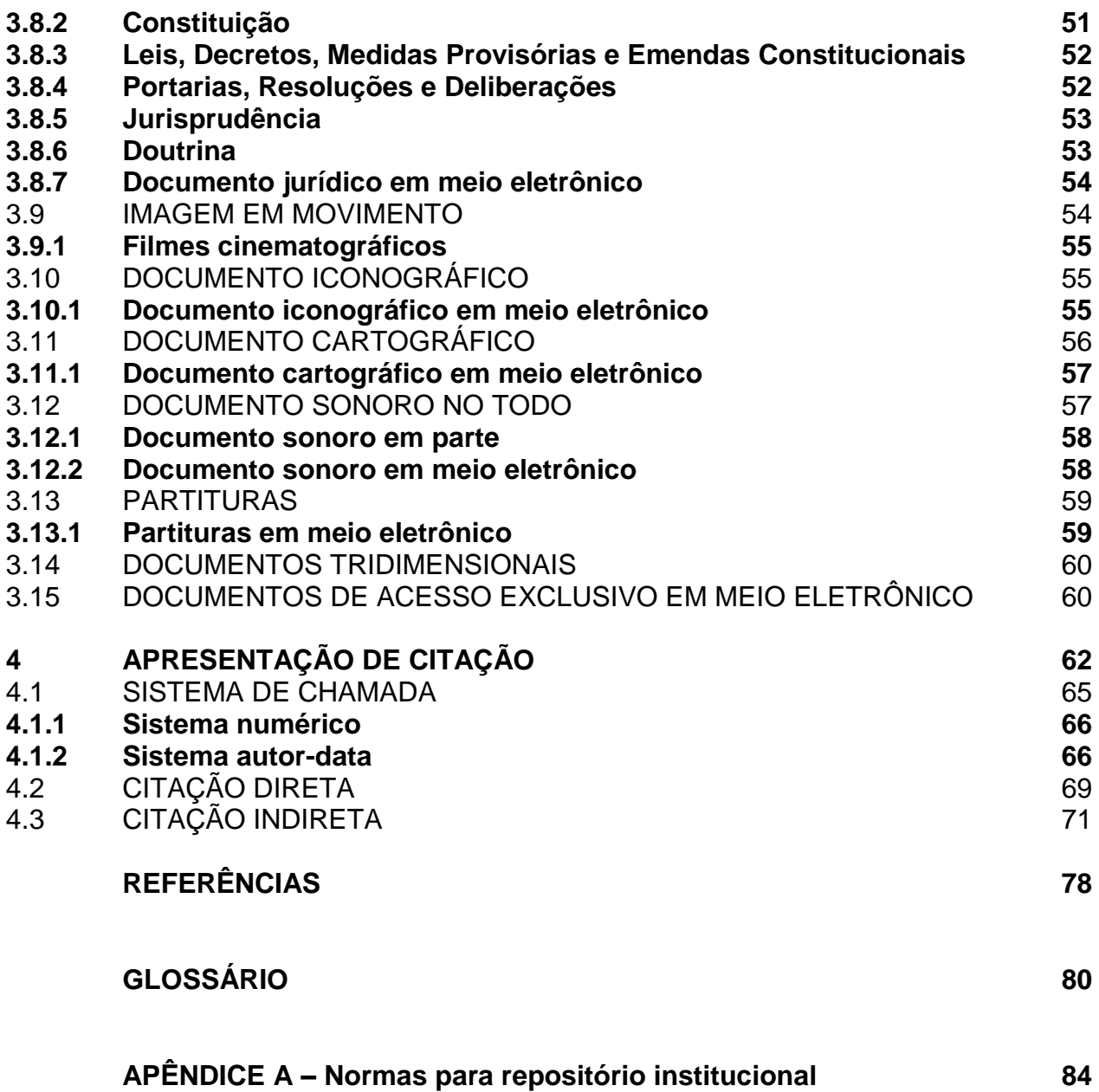

# **1 ESTRUTURA DE APRESENTAÇÃO**

A estrutura de um Projeto de pesquisa e de um Trabalho de Conclusão de Curso compreende elementos pré-textuais, textuais e pós-textuais, mas apresentam algumas diferenças que podem ser vistas no quadro comparativo abaixo.

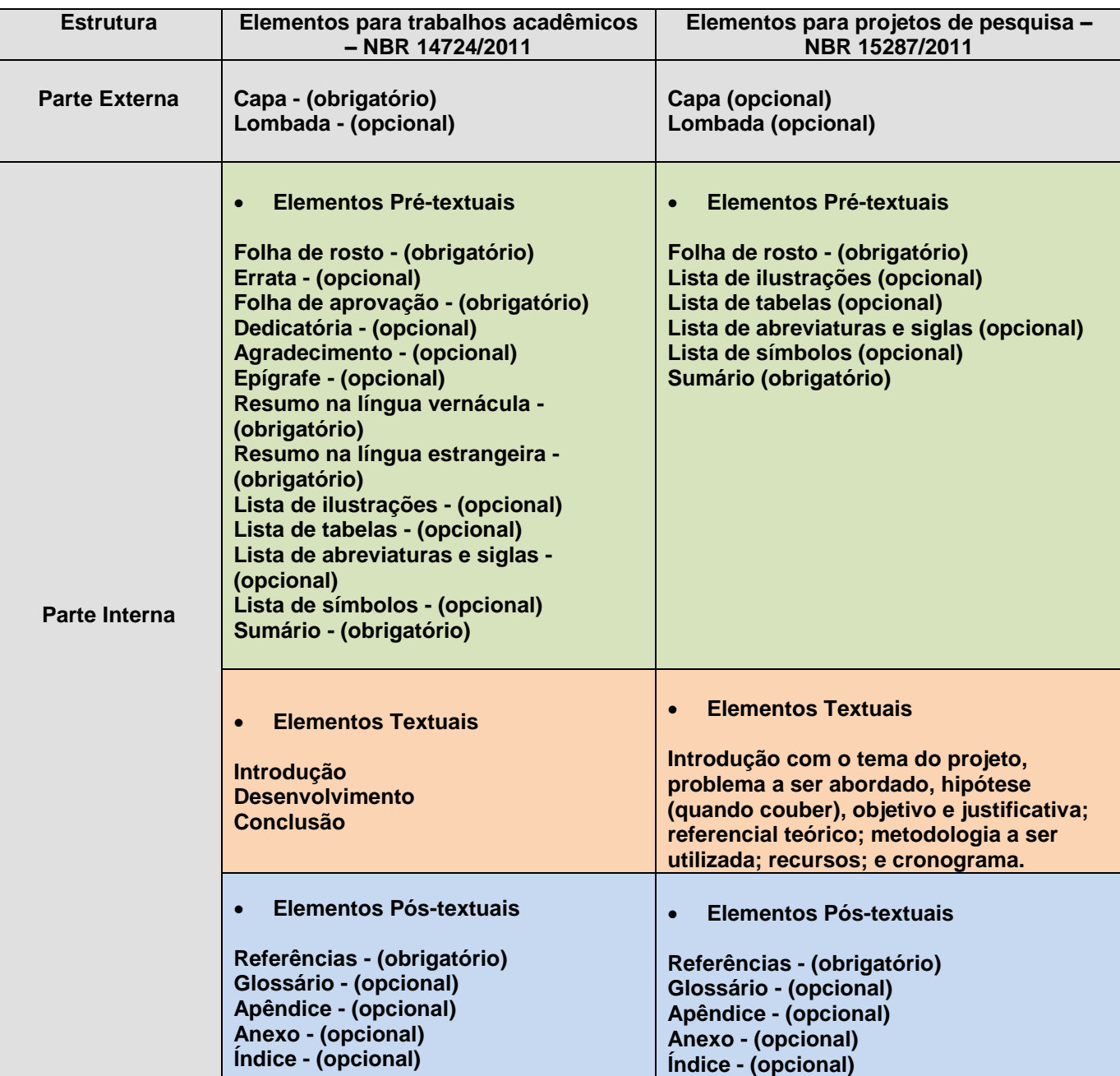

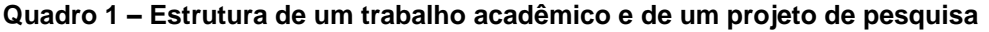

# 1.1 PARTE EXTERNA

# Capa

# **ABNT NBR 14724:2011**

Esta norma específica os princípios gerais para a elaboração de trabalhos acadêmicos (teses, dissertações e outros), visando a sua apresentação para a instituição.

Elemento obrigatório. Recomenda-se que todas as informações sejam centralizadas na folha na seguinte ordem:

- nome da Instituição seguido do nome do curso na margem superior da folha (opcional);
- $\triangleright$  nome do autor;
- título: deve ser claro e preciso, identificando o seu conteúdo e possibilitando a indexação e recuperação da informação;
- subtítulo: se houver, deve ser evidenciada a sua subordinação ao título, precedido de dois pontos (:);
- número de volumes (se houver mais de um, deve constar em cada capa a especificação do respectivo volume);
- $\triangleright$  local (cidade) da entidade, onde deve ser apresentado;

**Nota** - No caso de cidades homônimas recomenda-se o acréscimo da sigla da unidade da federação.

ano de depósito (da entrega) na margem inferior da folha.

**Nota** – No exemplo a seguir de capa, estamos usando fontes tamanhos 14 e 16, pois entendemos que este elemento deve ser destacado, embora a norma recomende fonte tamanho 12.

Veja modelo a seguir:

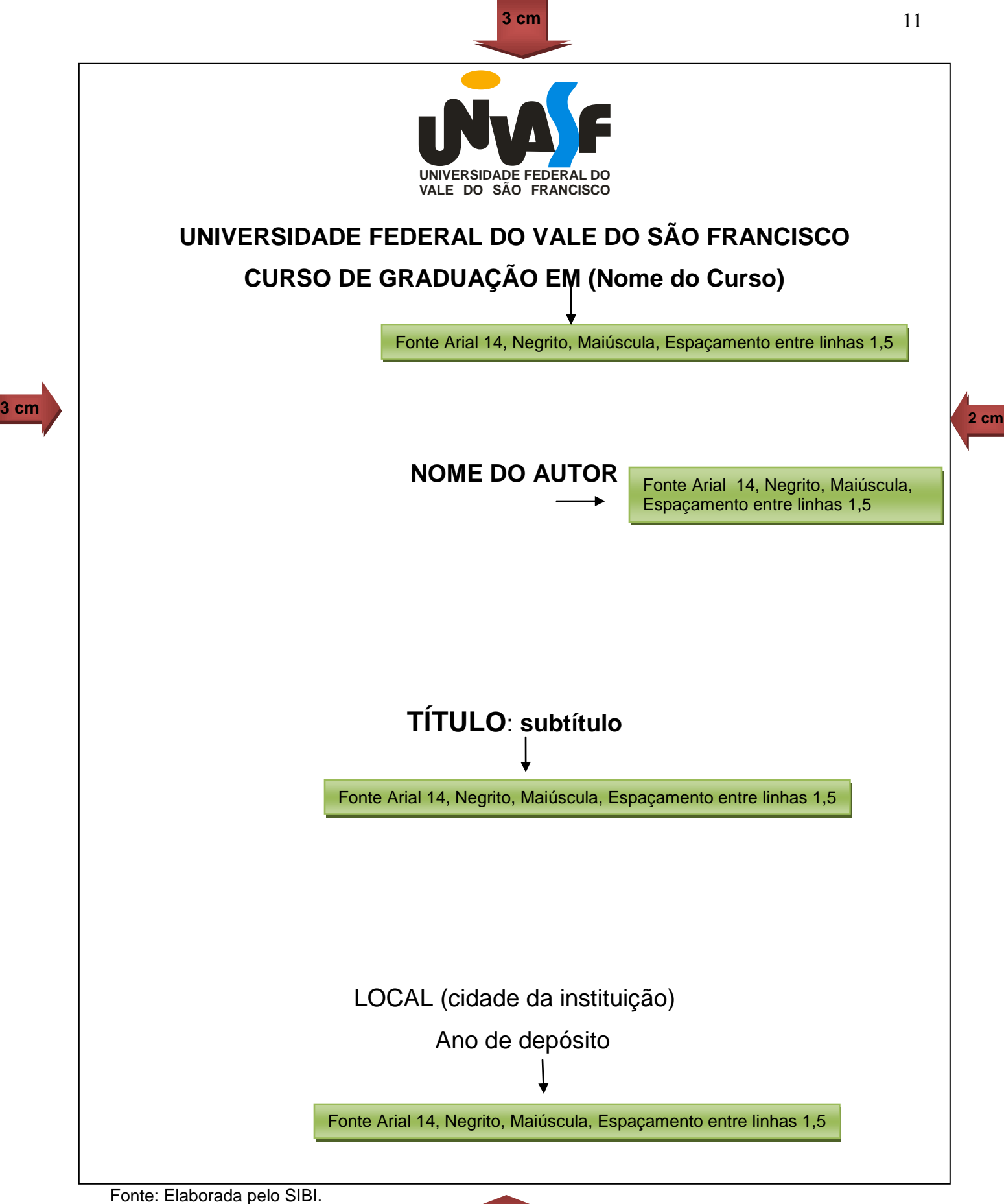

**2 cm**

## Lombada

Elemento opcional, onde as informações devem ser impressas, conforme a **NBR 12225**.

- nome do autor, impresso longitudinalmente e legível do alto para o pé da lombada. Esta forma possibilita a leitura quando o trabalho está no sentido horizontal, com a face voltada para cima;
- $\triangleright$  título do trabalho, impresso na mesma forma que o nome do autor;
- elementos alfanuméricos de identificação do volume, fascículo e data. Por exemplo: v. 2;
- $\triangleright$  logomarca da editora.

**Nota** - Recomenda-se reservar espaço de 30 mm na borda inferior para colocação de etiqueta.

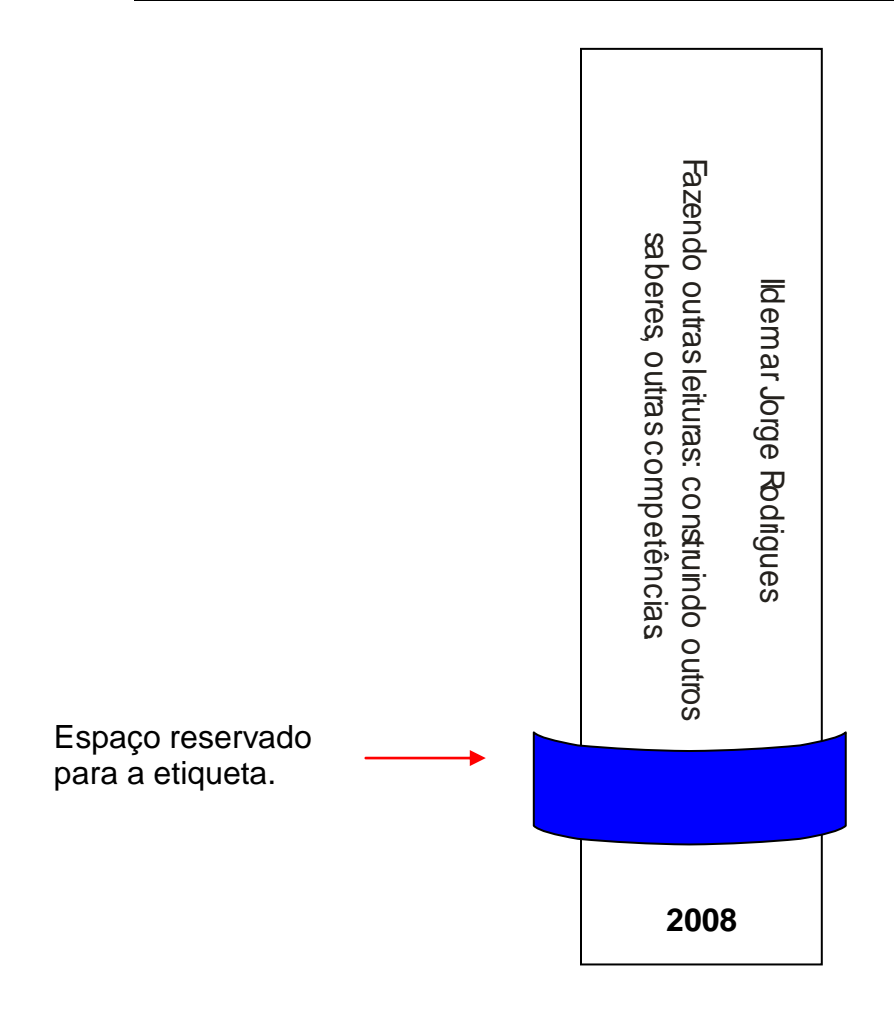

# 1.2 PARTE INTERNA

Dividida em elementos pré-textuais, textuais e pós-textuais.

# **1.2.1 Elementos pré-textuais**

Elementos que antecedem a parte textual.

### Folha de rosto

**ABNT NBR 14724:2011**

Elemento obrigatório. Recomenda-se que todas as informações sejam centralizadas na folha na seguinte ordem:

Anverso da folha de rosto:

- $\triangleright$  nome do autor na margem superior da folha;
- $\triangleright$  título:
- subtítulo (se houver, deve ser evidenciada a sua subordinação ao título, precedido de dois pontos (:);
- número do volume (se houver mais de um, deve constar em cada folha de rosto a especificação do respectivo volume);
- natureza do trabalho (tese, dissertação, trabalho de conclusão de curso e outros), objetivo (aprovação em disciplina, grau pretendido, etc.), nome da instituição a que é submetida e área de concentração;
- $\triangleright$  nome do orientador e, se houver, do coorientador;
- local (cidade) da instituição, onde deve ser apresentado;
- ano de depósito (da entrega) na margem inferior da folha.

**Nota** – No exemplo a seguir de folha de rosto, estamos usando fontes tamanhos 14 e 16, pois entendemos que este elemento deve ser destacado no trabalho.

Veja modelo a seguir:

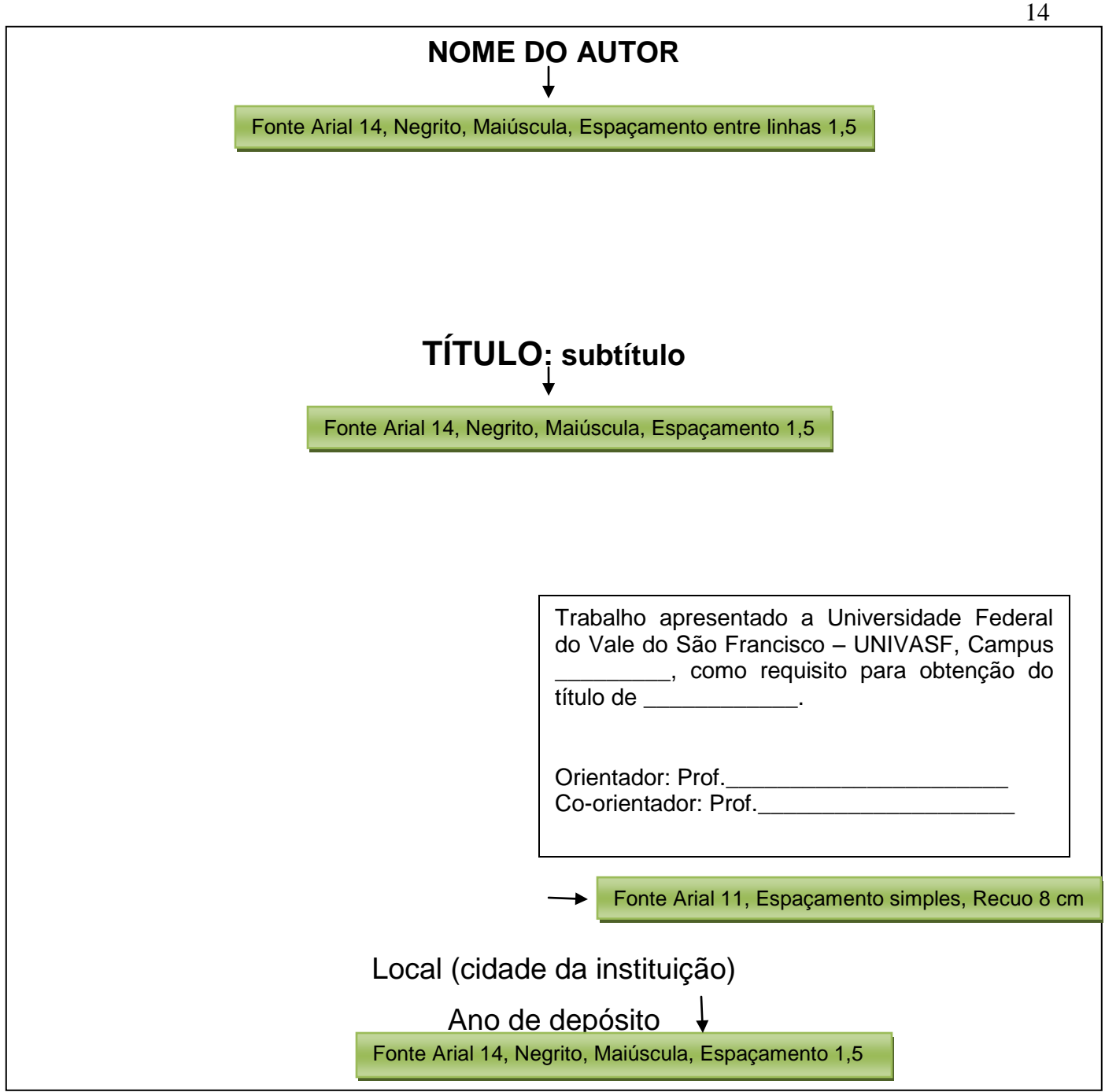

Fonte: Elaborada pelo SIBI.

Verso da folha de rosto

Deve constar a ficha catalográfica, conforme o Código de Catalogação Anglo-Americano vigente. Para a sua confecção deverá ser solicitado auxílio de um bibliotecário da instituição.

- A ficha catalográfica deverá estar localizada na **parte inferior do verso da folha de rosto**, de forma centralizada.
- $\triangleright$  Deve ser preenchida conforme modelo disponível no site da biblioteca.
- Enviar **folha de rosto, sumário e resumo** do trabalho do solicitante para o email da biblioteca do seu campus.
- [<http://www.graduacao.univasf.edu.br/sibi/noticia.php?pagina=1312803325>](http://www.graduacao.univasf.edu.br/sibi/noticia.php?pagina=1312803325)

# **VERSO DA FOLHA DE ROSTO**

**MODELO DE FICHA CATALOGRÁFICA**

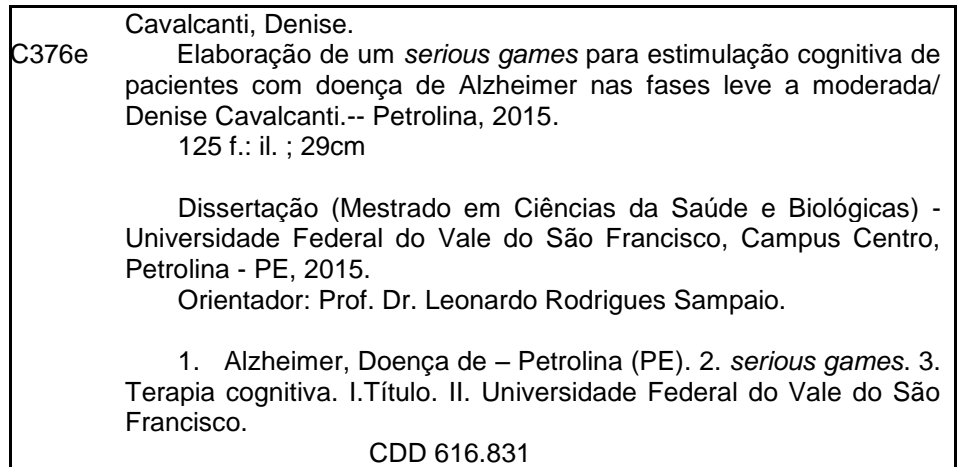

Ficha catalográfica elaborada pelo Sistema Integrado de Biblioteca SIBI/UNIVASF Bibliotecária: Maria Betânia de Santana da Silva – CRB4-1747.

# 1.2.1.2 Errata

# Errata

Elemento opcional que deve ser inserido logo após a folha de rosto, constituído pela referência do trabalho e pelo texto da errata. Apresentada em papel avulso ou encartado, acrescida ao trabalho depois de impresso. Veja exemplo abaixo:

FERRIGNO, C. R. A. **Tratamento de neoplasias ósseas apendiculares com reimplantação de enxerto ósseo autólogo autoclavado associado ao plasma rico em plaquetas**: estudo crítico na cirurgia de preservação de membro em cães. 2011. 128 f. Tese (Livre-Docência) - Faculdade de Medicina Veterinária e Zootecnia, Universidade de São Paulo, São Paulo, 2011.

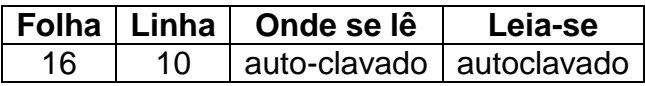

# Folha de aprovação

Elemento obrigatório. Colocado logo após a folha de rosto. Assim deve constar:

- $\triangleright$  nome do autor:
- $\triangleright$  título do trabalho e subtítulo (se houver);
- natureza (tipo do trabalho, objetivo, nome da instituição a que é submetido e a área de concentração);
- $\triangleright$  data de aprovação;
- nome, titulação, assinatura dos componentes da banca examinadora e instituições a que pertencem. A data da aprovação e as assinaturas dos membros componentes da banca examinadora devem ser colocadas após a aprovação do trabalho.

Veja modelo a seguir:

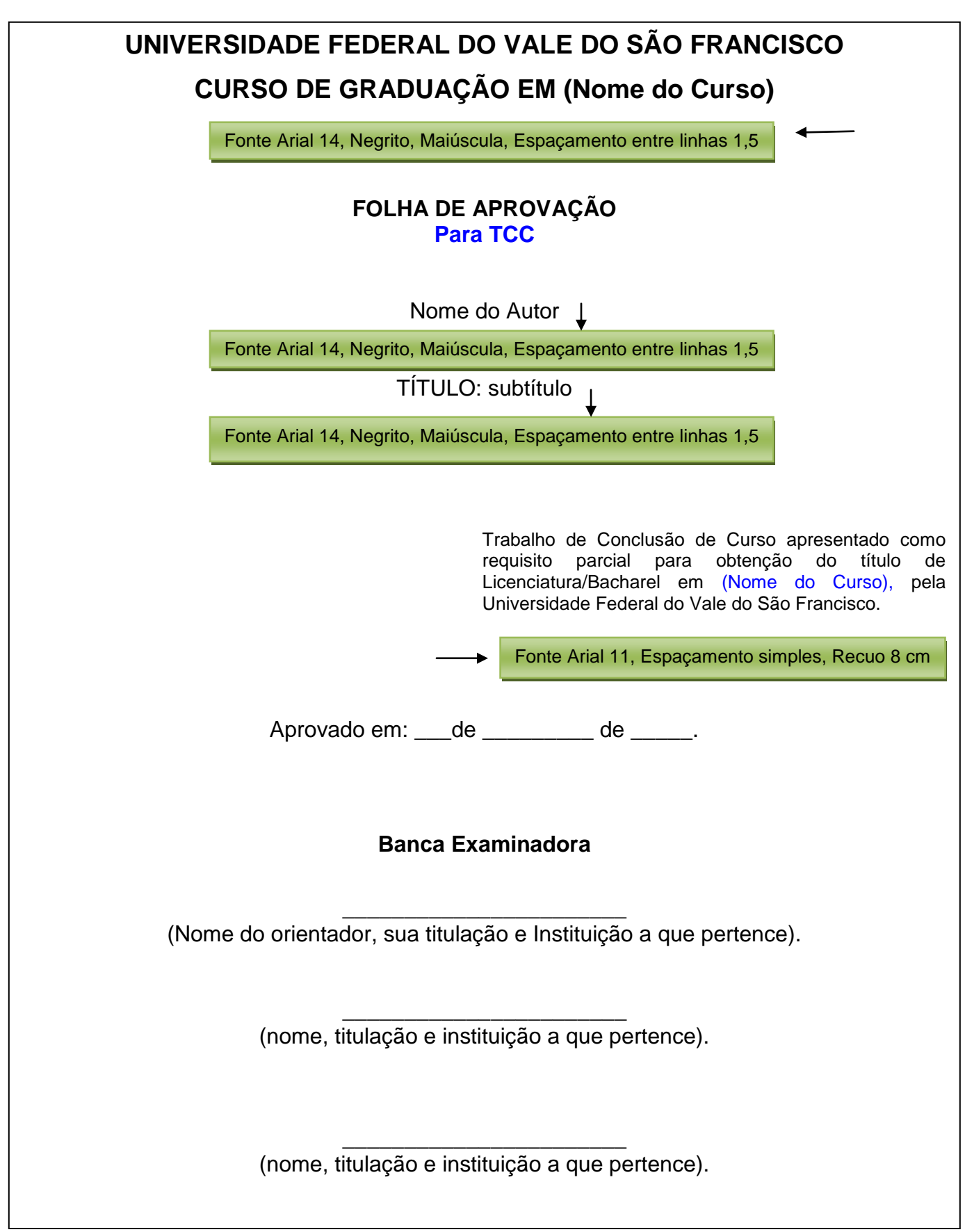

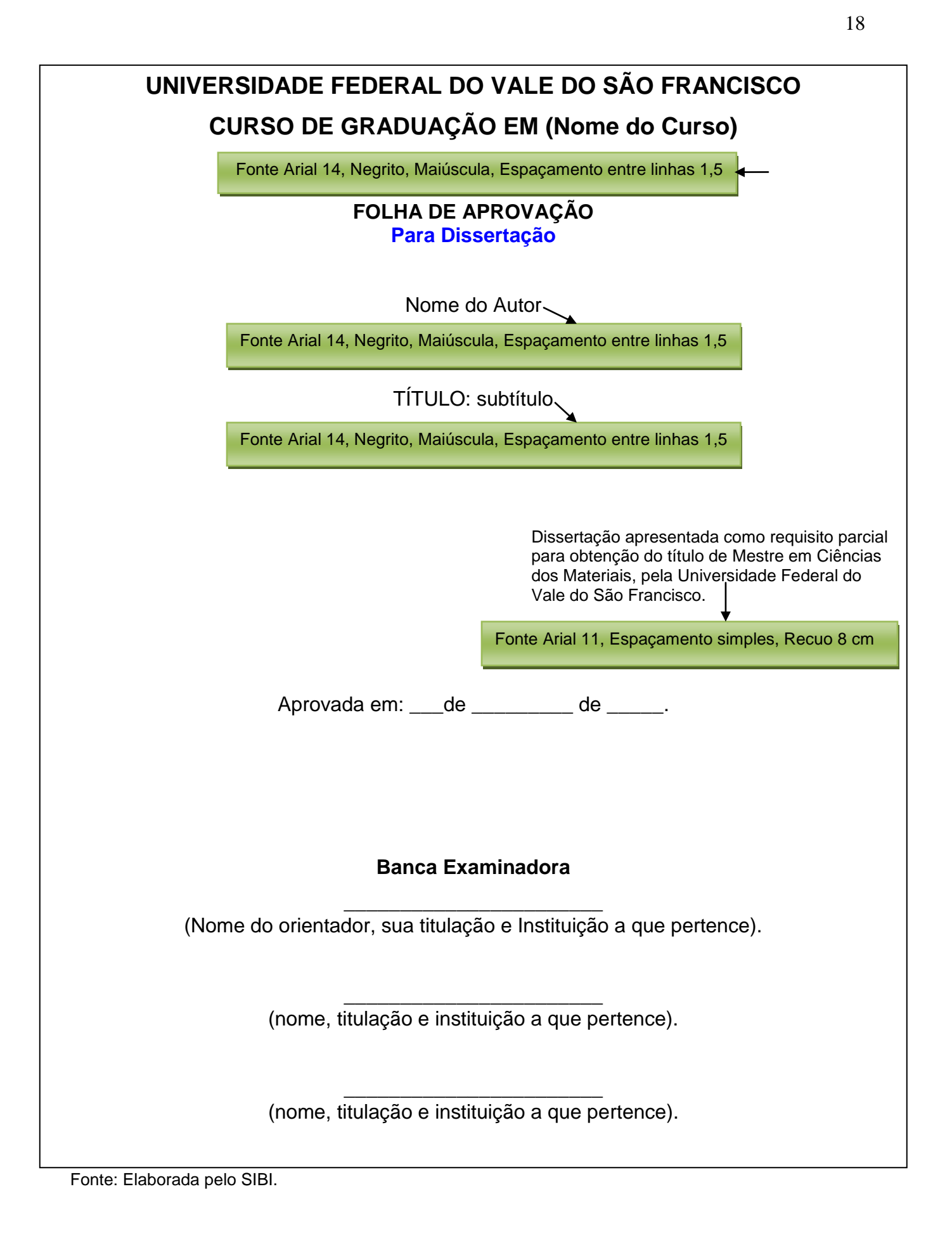

**Dedicatória** 

Elemento opcional. Colocado após a folha de aprovação.

A minha família pelo apoio e contribuição. **DedicatóriaModelo de** 

A minha família...

**Agradecimentos** 

Elemento opcional. Colocado após a dedicatória.

# **AGRADECIMENTOS**

A Deus pela vida...

Aos meus pais pelo apoio...

Ao Sistema Integrado de Bibliotecas da Univasf pela ajuda e orientação na confecção deste trabalho...

> **Modelo de Agradecimento**

# Epígrafe

Elemento opcional. Colocado após os agradecimentos e com a indicação da autoria. Podem também constar epígrafes nas folhas de abertura das seções primárias.

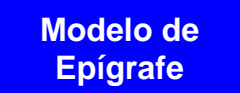

Segundo Jacques Bossuet [17--?], bispo e teólogo francês, no Egito, as bibliotecas eram chamadas "Tesouro dos remédios da alma". De fato é nelas que se cura a ignorância, a mais perigosa das enfermidades e a origem de todas as outras.

#### Resumo na língua vernácula

#### **ABNT NBR 6028:2003**

Elemento obrigatório. Constituído de uma sequência de frases concisas e objetivas e não de uma simples enumeração de tópicos, não ultrapassando 500 palavras, seguido, logo abaixo, das palavras representativas do conteúdo do trabalho, isto é, palavrachave e/ou descritores.

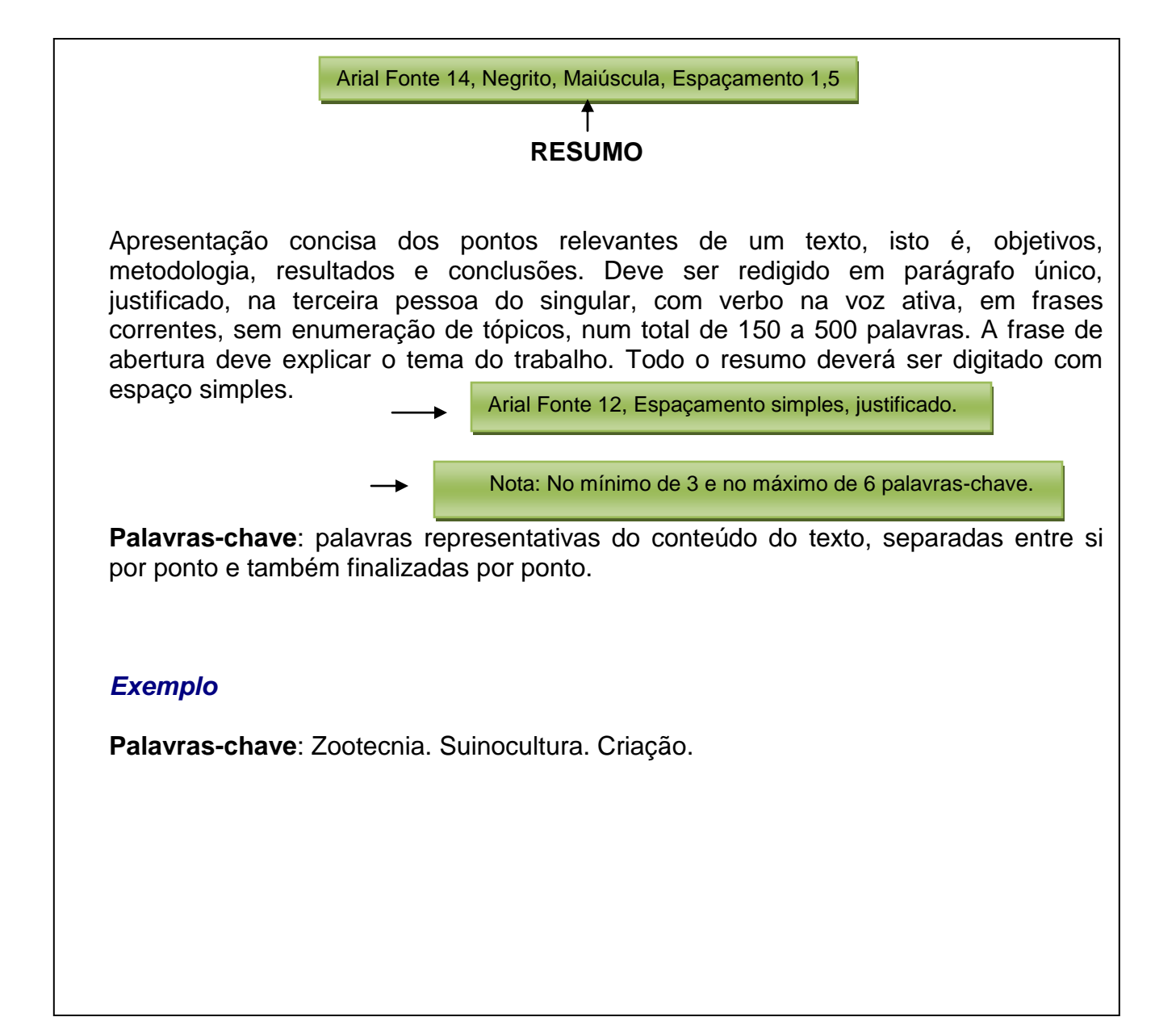

# Resumo em língua estrangeira

Elemento obrigatório, com as mesmas características do resumo em língua vernácula, digitado ou datilografado em folha separada (em inglês - *Abstract,* em espanhol - *Résumén* em francês - *Resume,* por exemplo). Deve ser seguido das palavras representativas do conteúdo do trabalho, isto é, palavras-chave e/ou descritores, na língua.

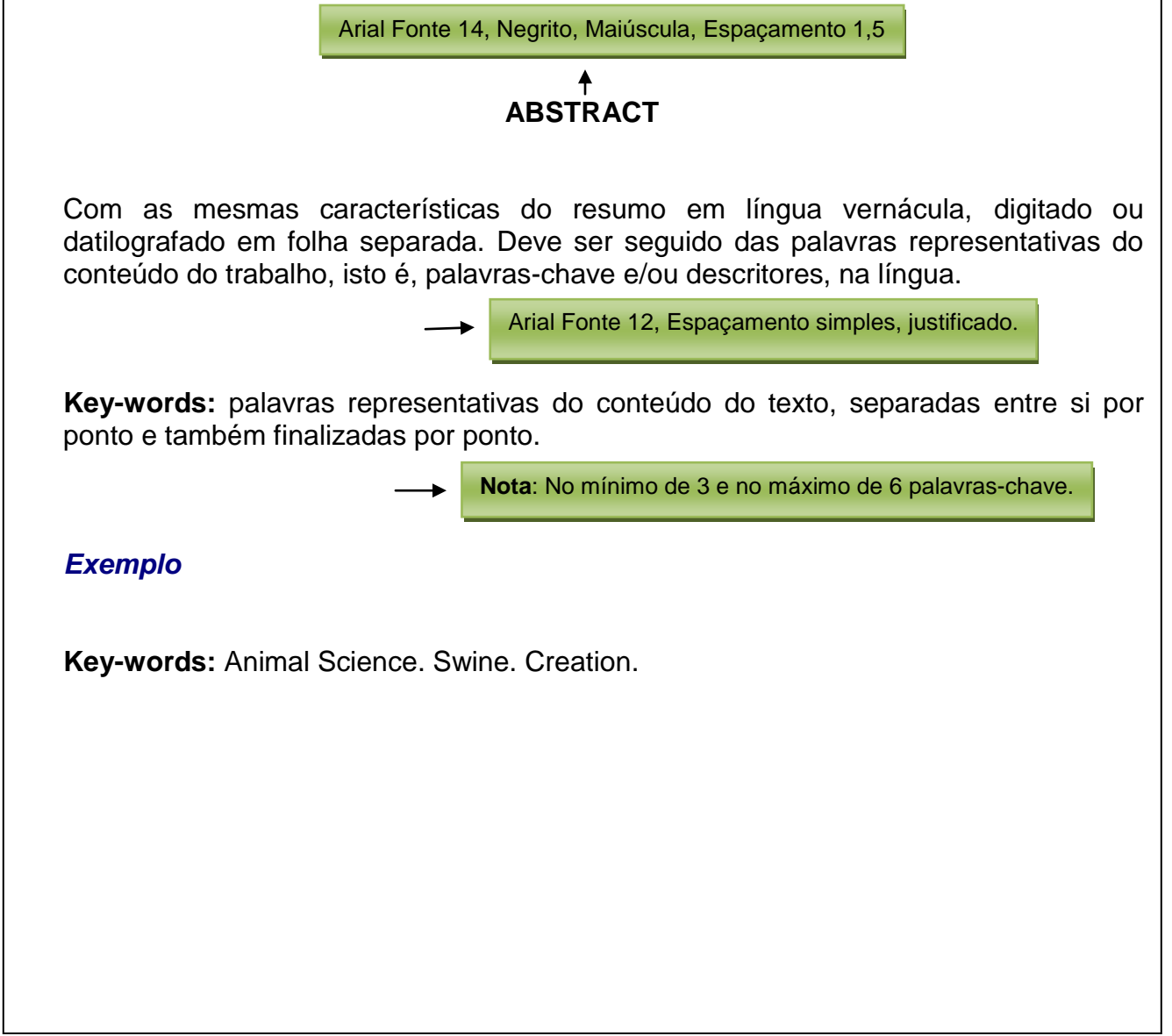

# Lista de ilustrações

Elemento opcional. Elaborada de acordo com a ordem apresentada no texto, com cada item designado por seu nome específico, travessão, título e acompanhado do respectivo número da folha ou página. Quando necessário, recomenda-se a elaboração de lista própria para cada tipo de ilustração (desenhos, esquemas, fluxogramas, fotografias, gráficos, mapas, organogramas, plantas, quadros, retratos e outros).

# *Exemplo*

Quadro 1 – Síntese da Legislação Brasileira de Incentivos a P&D e Inovação para as empresas de TIC

### Lista de tabelas

Elemento opcional. Elaborada de acordo com a ordem apresentada no texto, com cada item designado por seu nome específico, acompanhado do respectivo número da folha ou página. As tabelas devem ser elaboradas de acordo com as normas de apresentação tabular do IBGE.

Disponível em:< http://biblioteca.ibge.gov.br/visualizacao/livros/liv23907.pdf>

# *Exemplo*

Tabela 1 – Relação de bens de Informática e Automação

#### Lista de abreviaturas e siglas

Elemento opcional. Consiste na relação alfabética das abreviaturas e siglas utilizadas no texto, seguidas das palavras ou expressões correspondentes grafadas por extenso. Recomenda-se a elaboração de lista própria para cada tipo.

# *Exemplo*

EMBRAPA Empresa Brasileira de Pesquisa Agropecuária

Fil. Filosofia

# Lista de símbolos

Elemento opcional. Deve ser elaborada de acordo com a ordem apresentada no texto, com o devido significado.

### *Exemplo*

O(n) Ordem de um algoritmo

#### **Sumário**

#### **ABNT NBR 6027:2012**

Elemento obrigatório. É o último elemento pré-textual. As seções são acompanhadas do(s) respectivo(s) número(s) da(s) página(s). Havendo mais de um volume, em cada um deve constar o sumário completo do trabalho. Veja mais detalhes abaixo:

- a palavra sumário deve ser centralizada e com a mesma tipologia da fonte utilizada para as seções primárias;
- a subordinação dos itens do sumário deve ser destacada pela apresentação tipográfica utilizada no texto;
- os elementos pré-textuais não devem constar no sumário;
- os indicativos das seções, se houver, devem ser alinhados à esquerda;
- recomenda-se que o alinhamento do sumário seja pela margem do título do indicativo mais extenso.

**Nota** – Observe como modelo o próprio sumário deste manual.

# **1.2.2 Elementos textuais**

#### > Introdução:

Parte inicial do texto, onde devem constar a delimitação do assunto tratado, objetivos da pesquisa, razões da elaboração do trabalho e outros elementos necessários para situar o tema do trabalho.

#### **Desenvolvimento:**

Parte principal do texto que detalha a pesquisa ou estudo realizado. Divide-se em seções e subseções, que variam em função da abordagem do tema e do método. Pode conter os seguintes elementos:

#### - Revisão Bibliográfica

Contém a exposição ordenada e pormenorizada do assunto. Divide-se em seções e subseções que variam em função da abordagem do tema e do método. Refere-se ao estado da arte.

#### - Materiais e Métodos

Contém a descrição minuciosa do trabalho contendo o local, delineamento, materiais, métodos utilizados, as análises e por fim, qual o tipo de estudo estatístico foi aplicado.

#### - Resultados e Discussões

Contempla os resultados originados de pesquisas e podem ser apresentados em tabelas e figuras (gráficos) que explicam os resultados.

#### Considerações Finais / Conclusões:

Parte final do texto, na qual se apresentam as considerações finais correspondentes aos objetivos ou hipóteses. Aqui se apresenta qual a contribuição do trabalho para a ciência.

# **1.2.3 Elementos pós-textuais**

#### **ABNT NBR 6023:2002**

#### Referências:

Elemento obrigatório. Elaborado conforme a NBR 6023. Ver detalhes no item 3 Apresentação de referências.

#### Glossário:

Elemento opcional. Elaborado em ordem alfabética. Ver glossário deste manual na página 79.

#### Ilustração:

Desenho, gravura, imagem que acompanha um texto.

#### Apêndice:

Elemento opcional. Deve ser precedido da palavra APÊNDICE identificado por letras maiúsculas consecutivas, travessão e pelo respectivo título. Excepcionalmente utilizamse letras maiúsculas dobradas, na identificação dos apêndices, quando esgotadas as letras do alfabeto. Ver apêndice deste manual na página 83.

#### *Exemplos*

APÊNDICE A – Avaliação do rendimento das cadernetas de poupança do início do ano até o momento.

APÊNDICE B – Comparação dos fundos de investimentos fixos das aplicações nos bancos de capital privado.

#### Anexo:

Elemento opcional. Deve ser precedido da palavra ANEXO, identificado por letras maiúsculas consecutivas, travessão e pelo respectivo título. Excepcionalmente utilizamse letras maiúsculas dobradas, na identificação dos anexos, quando esgotadas as letras do alfabeto.

# *Exemplo*

ANEXO A – Regimento da UNIVASF.

ANEXO B – Regimento da Biblioteca da UNIVASF.

# **Indice**

**ABNT NBR 6034:2004**

Elemento opcional. Elaborado conforme e NBR 6034.

# **2 REGRAS GERAIS DE APRESENTAÇÃO PARA TRABALHOS ACADÊMICOS E PROJETOS DE PESQUISA**

 **Trabalhos acadêmicos Projeto de pesquisa ABNT NBR 14724:2011 ABNT NBR 2215287:2011**

# Formato:

Os textos devem ser apresentados em papel branco ou reciclado no formato A4 (21 cm x 29,7 cm), digitados ou datilografados, na cor preta, podendo utilizar outras cores somente para ilustrações.

Recomenda-se:

 $\triangleright$  que os elementos pré-textuais sejam digitados no anverso da folha, com exceção da ficha catalográfica que deve estar no verso da folha de rosto;

**Nota** - Projeto de pesquisa não tem ficha catalográfica.

 que os elementos textuais e pós-textuais sejam digitados ou datilografados no anverso e verso das folhas;

 que seja utilizada fonte tamanho 12 para todo o texto e menor para citações de mais de três linhas, notas de rodapé, paginação e legendas das ilustrações e tabelas.

#### As margens devem ser:

- $\triangleright$  para o anverso, esquerda e superior de 3 cm e direita e inferior de 2 cm;
- $\triangleright$  para o verso, direita e superior de 3 cm e esquerda e inferior de 2 cm.

### Espaçamento:

Todo o texto deve ser digitado ou datilografado, com **1,5** entre as linhas. As citações de mais de três linhas, as notas, as referências, as legendas das ilustrações e tabelas, a ficha catalográfica, a natureza do trabalho, o objetivo, o nome da instituição a que é submetida e a área de concentração e o tipo do projeto de pesquisa (quando for este o caso) devem ser digitados ou datilografados em espaço simples. As referências, ao final do trabalho, devem ser separadas entre si por um espaço simples em branco.

Na folha de rosto e na folha de aprovação, a natureza do trabalho, o objetivo, o nome da instituição a que é submetida e a área de concentração devem ser alinhados do meio da mancha para a margem direita.

**Nota** – No caso de projetos de pesquisa, a folha de rosto, o tipo do projeto de pesquisa e o nome da entidade a que é submetida também devem ser alinhados do meio da mancha para a margem direita.

#### Notas de rodapé:

As notas devem ser digitadas ou datilografadas dentro das margens, ficando separadas do texto por um espaço simples entre as linhas e por filete de 5 cm, a partir da margem esquerda. Ver modelo na página 64.

# Indicativos de seção:

O indicativo numérico, em algarismo arábico, de uma seção precede seu título, alinhado à esquerda, separado por um espaço. Os títulos das seções primárias devem começar em página ímpar (anverso), na parte superior da mancha gráfica e separados dos textos que os sucede por um espaço de 1,5 entre as linhas.

#### Títulos sem indicativo numérico:

Os títulos sem indicativo numérico – errata, agradecimentos, lista de ilustrações, lista de abreviaturas e siglas, lista de símbolos, resumos, sumário, referências, glossário, apêndice(s), anexo(s) e índice(s) – devem ser centralizados.

Elementos sem título e sem indicativo numérico:

Fazem parte desses elementos a **folha de aprovação, a dedicatória e epígrafe**.

**Nota** - Não se aplica a projeto de pesquisa.

#### Paginação:

Todas as folhas do trabalho, a partir da folha de rosto, devem ser contadas sequencialmente, mas não numeradas. A numeração é colocada, a partir da primeira folha da parte textual, em algarismos arábicos, no canto superior direito da folha, a 2 cm da borda superior, ficando o último algarismo a 2 cm da borda direita da folha.

Quando o trabalho for digitado ou datilografado em anverso e verso, a numeração das páginas deve ser colocada:

- $\triangleright$  anverso da folha, no canto superior direito;
- $\triangleright$  no verso, no canto superior esquerdo.

No caso de o trabalho ser constituído de mais de um volume, deve ser mantida uma única sequência de numeração das folhas, do primeiro ao último volume. Havendo apêndice e anexo, as suas folhas devem ser numeradas de maneira contínua e sua paginação deve dar seguimento à do texto principal.

#### Numeração progressiva:

#### **ABNT NBR 6024:2012**

Para evidenciar a sistematização do conteúdo do trabalho, deve-se adotar a numeração progressiva para as seções do texto. Os títulos das seções primárias, por serem as principais divisões de um texto, devem iniciar em folha distinta. Destacam-se

gradativamente os títulos das seções, utilizando-se os recursos de negrito, itálico, sublinhado e outros, no sumário e, de forma idêntica, no texto.

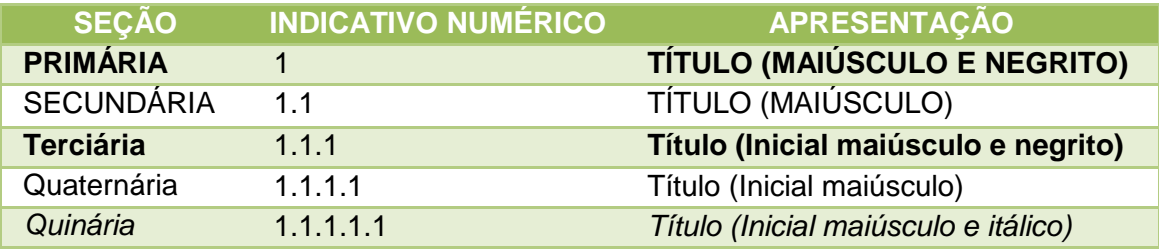

#### Citações

#### **ABNT NBR 10520:2002**

Menção de uma informação extraída de outra fonte. Veja mais detalhes no item 4 Apresentação de citação.

#### **Siglas**

Mencionada pela primeira vez no texto, a forma completa do nome precede abreviatura ou a sigla, colocada entre parênteses.

#### *Exemplos*

Associação Brasileira de Normas Técnicas (ABNT) Imprensa Nacional (Impr. Nac.)

#### Equações e fórmulas

Aparecem destacadas no texto, de modo a facilitar sua leitura. Na sequência normal do texto, é permitido o uso de uma entrelinha maior que comporte seus elementos (expoentes, índices e outros). Quando destacadas do parágrafo são centralizadas e, se necessário, deve-se numerá-las.

# *Exemplos*

$$
x^{2} + y^{2} = z^{2}
$$
  
(x<sup>2</sup> + y<sup>2</sup>)/5 = n (2)

# Ilustrações

Qualquer que seja seu tipo (desenhos, esquemas, fluxogramas, fotografias, gráficos, mapas, organogramas, plantas, quadros, retratos e outros) sua identificação aparece na parte superior, precedida de palavra designativa (**Ex.: Figura 1**), seguida de seu número de ordem de ocorrência no texto, em algarismos arábicos, travessão e do respectivo título. Após a ilustração, na parte inferior, indicar a fonte consultada que é elemento obrigatório mesmo que seja produção do próprio autor. A ilustração deve ser inserida o mais próximo possível do trecho a que se refere, conforme o projeto gráfico. Ver exemplo na página 24.

#### Tabelas

Devem ser citadas no texto, inseridas o mais próximo possível do trecho a que se referem e padronizadas conforme o IBGE. Ver exemplo na página 24.

# **3 APRESENTAÇÃO DE REFERÊNCIAS**

#### **ABNT NBR 6023:2002**

- são alinhadas somente à margem esquerda (não justificadas);

- devem ser digitadas em espaço simples e separadas entre si por espaço simples em branco;

- deve-se manter um único padrão para destacar o elemento título: **negrito**, grifo ou *itálico*, bem como, uniformizar os prenomes dos autores e títulos de periódicos, mantendo todos por extenso ou todos abreviados;

- usar letras maiúsculas (caixa alta):
- no início do título da obra (subtítulo em minúsculas e sem destaque);
- em início de títulos de periódicos;
- no último sobrenome de autor e início de prenome;

- na primeira palavra do título quando não houver autoria (ex: MANUAL de normatização);

- em obras, cuja autoria seja de entidades coletivas (ex. UNIVERSIDADE FEDERAL DO VALE DO SÃO FRANCISCO);

- nomes geográficos antecedendo órgão governamental da administração (ex: BRASIL. Ministério da Saúde);

- títulos de eventos (congressos, seminários), etc.;

**Nota** - O recurso tipográfico (negrito, grifo ou itálico) não se aplica às obras sem indicação de autoria, ou de responsabilidade, cujo elemento de entrada é o próprio título, já destacado pelo uso de letras maiúsculas na primeira palavra, com exclusão de artigos (definidos e indefinidos) e palavras monossilábicas.

# 3.1 AUTORIA

### **3.1.1 Autor pessoal**

A referência se faz pelo último sobrenome do(s) autore(s) sempre em caixa alta (maiúsculas), seguido das iniciais do(s) prenome(s) e demais sobrenomes em maiúsculas, abreviados ou não. Os nomes devem ser separados por ponto e vírgula, seguido de espaço.

ÚLTIMO SOBRENOME DO(S) AUTOR(ES), Prenome(s) e demais sobrenomes (iniciais ou extenso, só a primeira letra maiúscula).

#### *Exemplos:*

.

BROWN, Theodore. **Química**: a ciência central. 9. ed. São Paulo: Pearson Prentice Hall, 2005. 230p.

THRUSFIELD, M.V. **Epidemiologia veterinária**. 2. ed. São Paulo: Roca, 2004. 556p.

**Nota** - Acima, temos dois exemplos, um com o prenome por extenso e outro com o prenome abreviado. Ao optar por um dos modelos apresentados, a NBR 6023 recomenda que seja adotado o mesmo padrão para abreviação de nomes e sobrenomes, usados na mesma lista de referências.

 $\triangleright$  Obras com um autor

### *Exemplos:*

POPPER, K.R. **Conhecimento objetivo**: uma abordagem evolucionária. São Paulo: USP, 1975. 394p.

TOFLER, A. **Powership**: as mudanças do poder. 3. ed. Rio de Janeiro: Record, 1993. 613p.

HARROD, L. M. **The librarian's glossary of terms used in librarianship and the books craft and reference book**. 4th ed. London: André Deutsch, 1977. 903p.

TOURINHO FILHO, F.C. **Processo penal**. 16. ed. rev. e atual. São Paulo: Saraiva, 1994. 4 v.

**Nota** - O título e o subtítulo são reproduzidos tal como figuram no documento, separados por dois pontos. Quando constar na obra, a edição deve ser transcrita, utilizando-se as abreviaturas dos numerais ordinais e da palavra edição, ambas na forma adotada na língua do documento. A primeira edição não precisa ser citada. Indicam-se emendas e acréscimos à edição, de forma abreviada. Quando o documento tem mais de um volume, indica-se a quantidade de volumes, seguida da abreviatura v.

 $\triangleright$  Obras com dois autores: devem ser separadas por ponto e vírgula

#### *Exemplos:*

SIQUEIRA FILHO, J. A.; LEME, E. M. C. **Fragmentos de mata atlântica do Nordeste:** biodiversidade, conservação e suas bromélias. Rio de Janeiro: Andrea Jakobsson Estúdio, 2006. 416 p.

CERVO, A. L.; BERVIAN, P. A. **Metodologia científica:** para uso dos estudantes universitários. 2. ed. São Paulo: Mc.Graw-Hill do Brasil, 1978. 144 p.

 Obras com três autores: faz a indicação dos três autores, separados por ponto e vírgula.

# *Exemplos:*

DINIZ, A. E.; MARCONDES, F. C.; COPPINI, N. L. **Tecnologia da usinagem dos materiais.** 6. ed. São Paulo: Artliber, 2006. 248 p.

COSTA, M. A. B.; JACCOUD, V.; COSTA, B. **MEB**: uma história de muitos. Petrópolis: Vozes, 1986. 125 p.

 Obras com mais de três autores: indica-se o primeiro, seguido da expressão et al.

#### *Exemplos:*

MINTZBERG, H. et al. **O processo da estratégia**: conceitos, contextos e casos selecionados. 4. ed. Porto Alegre: Bookman, 2006. 496 p.

SILVA, P. V. C. et al. **Como elaborar um trabalho científico.** 5. ed. São Paulo: Atlas, 1997. 123 p.

**Nota** - Em casos específicos (projetos de pesquisa científica, indicação de produção científica em relatórios para os órgãos de financiamento etc.), nos quais a menção dos nomes for indispensável para certificar a autoria é facultado indicar todos os nomes.

 Sobrenomes indicando parentesco (Neto, Filho, Sobrinho, Júnior etc.): não separar a indicação de parentesco do último sobrenome.

#### *Exemplos:*

CARVALHO FILHO, O. M. de. **Uso e manejo de bovinos fistulados no esôfago em ensaios de pastejo**. Petrolina: EMBRAPA-CPATSA, 1981.24p.

PINHEIRO JUNIOR, G. C. **Caprinos no Brasil**. Belo Horizonte: Itatiaia, 1985. 177p.

**Nota** - No caso de cidades homônimas acrescenta-se o nome do estado, do país e etc.

 $\triangleright$  Sobrenome espanhol: tem entrada pela primeira parte do sobrenome.

# *Exemplo:*

ONTALBA Y RUIPÉREZ, J. A. Las comunidades virtuales academicas y cientificas españolas: el caso de RedIris. **El Profesional de la Informácion**, Barcelona, v. 11, n. 5, p. 328-358, sep./oct. 2002.

 $\triangleright$  Sobrenome estrangeiro com prefixo: o prefixo acompanha o sobrenome.

# *Exemplo:*

LE COADIC, Y.F. **A ciência da informação**. Brasília: Briquet de Lemos Livros, 1996. 119p.

Entrada de sobrenomes compostos: sobrenomes formados de um substantivo  $+$ adjetivo.

# *Exemplo:*

CASTELO BRANCO, Pedro Vilarinho. **Mulheres plurais**. Teresina: Fundação Cultural Monsenhor Chaves, 1998. 152p.

SANTA ROSA, Janete. **Enfermidades em caprinos**: diagnóstico, patogenia, terapêutica e controle. Brasília: Embrapa, 1996. 196p.

 $\triangleright$  Sobrenomes ligados por hífen

# *Exemplo:*

DUQUE-ESTRADA, Osório. **Flora de maio**: versos. Rio de Janeiro: H. Garnier, 1902.

MIGNOT-LEFEBVRE, Y. Techonologies de communication et d"information: une nouvelle donne internationale? **Revue Tiers**-**Monde**, Paris, v.35, n. 138, p. 245-277, avr./juin. 1994.

 Autor Repetido: o(s) nome(s) do(s) autor(es) de várias obras referenciadas sucessivamente, na mesma página, pode(m) ser substituído(s), nas referências seguintes à primeira, por um traço sublinear e ponto.
## *Exemplo:*

MARTIN, Luiz Carlos Tayarol. **Confinamento de bovinos de corte**: modernas técnicas. 3. ed. São Paulo: Nobel, 1987, 124p.

\_\_\_\_\_\_. **Nutrição mineral de bovinos de corte**. São Paulo: Nobel, 1993. 173p.

**Nota** – \_\_\_\_\_\_. Traço sublinear (equivalente a seis espaços). No caso de obras diferentes do mesmo autor, é importante observar na ordenação das referências, a ordem alfabética dos títulos das obras referenciadas.

 Título de várias edições: além do nome do autor, o título de várias edições de um documento referenciado sucessivamente, na mesma página, também pode ser substituído por um traço sublinear nas referências seguintes à primeira.

## *Exemplos:*

FREYRE, Gilberto. **Sobrados e mucambos:** decadência do patriarcado rural no Brasil. São Paulo: Ed. Nacional, 1936. 405 p.

\_\_\_\_\_\_. \_\_\_\_\_\_. 2. ed. São Paulo: Ed. Nacional, 1938. 410 p.

## **3.1.2 Obras com editor, organizador, coordenador, compilador, etc.**

Quando houver indicação explícita de responsabilidade pelo conjunto da obra, em coletâneas de vários autores, a entrada deve ser feita pelo sobrenome do responsável, seguida da abreviação, no singular, do tipo de participação (organizador, editor, compilador, coordenador etc.), entre parênteses. Quando houver mais de um organizador, compilador etc., deve-se adotar a mesmas regras para autoria (item: 3.1.1).

SOBRENOME(S) DO(S) AUTORES(S), Prenome (s) iniciais ou extenso. (Org., Comp., Ed., Coord., etc.) **Título.** Edição. Local de publicação (cidade): Editora, data de publicação. Paginação. *(Se necessário, acrescentam-se elementos complementares para melhor identificar o documento)*

# *Exemplos:*

MENEZES, A. H. N. (Org.) **Formação de agentes de desenvolvimento sustentável**: diálogos entre o fazer técnico e o saber humanista. Juazeiro, BA: [s.n.], 2007. 317 p.

HOUAISS, A. (Ed.) **Novo dicionário Folha Webster's**: inglês/português, português/inglês. Co-editor Ismael Cardim. [S.l]: Folha da Manhã, 1996. 640 p.

XISTO, E. ; TEDESCO, N. (Coord.). **A biblioteca universitária**. [S.l.:s.n.], 2010. 102p.

**Nota** - Mesmo havendo mais de um responsável, a abreviatura do tipo de participação (editor, organizador, coordenador, compilador, etc.) deve ser no singular. Quando a editora não é identificada, utiliza-se a expressão *sine nomine* (sem nome) abreviada, entre colchetes [s.n], da mesma forma, não sendo possível identificar o local, indica-se entre colchetes [S. l], abreviatura de *Sine loco* (sem local). Caso o local e o editor não puderem ser identificados, utilizam-se ambas as expressões, abreviadas e entre colchetes [S. l.: s.n.].

## **3.1.3 Obras com outros tipos de responsabilidade (tradutor, revisor, ilustrador, etc).**

Outros tipos de responsabilidade (tradutor, revisor, ilustrador entre outros) podem ser acrescentados após o título, conforme aparecem no documento. Quando existirem mais de três nomes exercendo o mesmo tipo de responsabilidade, aplica-se o recomendado no 3.1.1.

SOBRENOME(S) DO(S) AUTOR(ES), Prenome (s) iniciais ou extenso. **Título.**  Tradução. Edição. Local de publicação (cidade): Editora, data de publicação. Paginação. *(Se necessário, acrescentam-se elementos complementares para melhor identificar o documento)*

#### *Exemplos:*

ANTON, H. **Cálculo**: um novo horizonte. Tradução Cyro de Carvalho Patarra, Márcia Tamanaha. 6. ed. Porto Alegre: Bookman, 2000.

LEON, S. J. **Álgebra linear com aplicações.** Tradução Valéria de Magalhães Lorio. 4. ed. Rio de Janeiro: LTC, 1999. 390 p.

## **3.1.4 Autor entidade**

As obras de responsabilidade de entidade (associações, órgãos governamentais, empresas, congressos, seminários etc.) têm entrada, de modo geral, pelo seu próprio nome, por extenso em letras maiúsculas.

## *Exemplo:*

ASSOCIAÇÃO BRASILEIRA DE NORMAS TÉCNICAS. **NBR 10068**: folha de desenho: leiaute e dimensões. Rio de Janeiro, 1987. 4 p.

 Referência com entrada por instituição governamental: quando a entidade tem uma denominação genérica, seu nome é precedido pelo nome do órgão superior, ou pelo nome da jurisdição geográfica à qual pertence.

#### *Exemplo:*

BRASIL. Ministério do Desenvolvimento Social e Combate à Fome. Secretaria Nacional de Renda da Cidadania. **A importância do Bolsa Família para os municípios brasileiros**. Brasília, 2004.

BAHIA. Secretaria de Meio Ambiente e Recursos Hídricos. **Bacias hidrográficas da Bahia**. Salvador: SRH, 2004. 60 p.

**Nota** – Quando a editora é a mesma instituição ou pessoa responsável pela autoria e já tiver sido mencionada, não deve ser indicada.

Entidade vinculada a um órgão maior

Quando a entidade, vinculada a um órgão maior, tem uma denominação específica que a identifica, a entrada é feita diretamente pelo seu nome. Havendo duplicidade de nomes, deve-se acrescentar no final a unidade geográfica que identifica a jurisdição, entre parênteses.

#### *Exemplos:*

BIBLIOTECA NACIONAL (Brasil). **Bibliografia do folclore brasileiro**. Rio de Janeiro: Divisão de Publicações, 1971. 89p.

BIBLIOTECA NACIONAL (Portugal). **O 24 de julho de 1833 e a guerra civil de 1829- 1834**. Lisboa, 1983. 95p.

# **3.1.5 Obras com autoria desconhecida**

A entrada é feita pelo título. Destacar somente a primeira palavra do título em maiúscula, excluindo os artigos e palavras monossilábicas.

TÍTULO: subtítulo. Edição. Local de publicação (cidade): Editora, data de publicação. Paginação. *(Se necessário, acrescentam-se elementos complementares para melhor identificar o documento)*

## *Exemplos:*

DIAGNÓSTICO do setor editorial brasileiro. São Paulo: Câmara Brasileira do Livro, 1993. 64 p.

BRASIL: roteiros turísticos. São Paulo: Folha da Manhã, 1995. 319 p.

INDÚSTRIA da construção: Brasil. Rio de Janeiro: IBGE, 1982. 388 p.

**Nota -** O termo anônimo não deve ser usado em substituição ao nome do autor desconhecido

Obras sem título

Quando não existir título, deve-se atribuir uma palavra ou frase que identifique o conteúdo do documento, entre colchetes.

#### *Exemplo:*

SIMPÓSIO BRASILEIRO DE AQUICULTURA, 1., 1978, Recife. [**Trabalhos apresentados**]. Rio de Janeiro: Academia Brasileira de Ciências, 1980. 412 p.

## **3.1.6 Trabalho acadêmico, dissertação e tese**

Nas teses, dissertações e outros trabalhos acadêmicos devem ser indicados em nota o tipo de documento (tese, dissertação, trabalho de conclusão de curso etc.), o grau, a vinculação acadêmica, o local e data da defesa, mencionada na folha de aprovação (se houver).

SOBRENOME DO(S) AUTORE(S), Prenome. **Título**: subtítulo (se houver)**.** Ano de entrega. Nº. de folhas ou páginas. Tipo de trabalho (Grau e Área de Concentração) – Instituição, Local, ano de defesa. (se diferente do ano de entrega).

## *Exemplos:*

VASCONCELOS, Maria Carolina Gomes. **A vigilância da qualidade de alimentos que consumimos na cidade de Juazeiro, BA**. 2012. 53f. Trabalho de Conclusão de Curso (Graduação em Medicina Veterinária) - Universidade Federal do Vale do São Francisco, Campus Ciências Agrárias, Petrolina, 2012.

MORAES, Tamara Grazielle Cavalcante. **Arqueofauna do Sitio Toca da Janela da Barra do Antonião**: um estudo sobre paleoecologia humana na Serra da Capivara. 2014. 75f. Trabalho de Conclusão de Curso (Graduação em Arqueologia e Preservação Patrimonial) - Universidade Federal do Vale do São Francisco, Campus Serra da Capivara, 2014.

SANTOS, Cícero T. G. dos. **Estudo da Propagação da Luz em Cristais Líquidos Nemáticos com Defeitos por meio de Geometria Diferencial**. 2014. 78f. Dissertação (Mestrado em Ciência dos Materiais) - Universidade Federal do Vale do São Francisco, Campus Juazeiro, Juazeiro - BA, 2014.

**Nota** - A folha é composta de duas páginas: anverso e verso. Alguns trabalhos como dissertações, teses e etc., são impressos em ambas as folhas, daí indicam-se página (p.), caso sejam impressos somente no anverso, indica-se folha (f.).

## 3.2 MONOGRAFIA

Inclui capítulo, volume, partes de uma obra, com autor(es) e/ou título próprio, e verbete.

## **3.2.1 Monografia no todo (Impresso)**

Inclui livro e/ou folheto (manual, guia, catálogo, enciclopédia, dicionário, etc.) e trabalhos acadêmicos (teses, dissertações e entre outros).

SOBRENOME DO(S) AUTOR(ES), Prenome (s) iniciais ou extenso. **Título**: subtítulo (se houver). Edição. Local de publicação (cidade): Editora, data de publicação. *(Se necessário, acrescentam-se elementos complementares para melhor identificar o documento)*

# *Exemplos:*

GOMES, L. G. F. F. **Novela e sociedade no Brasil.** Niterói: EdUFF, 1998.

#### *Com elementos complementares*

GOMES, L. G. F. F. **Novela e sociedade no Brasil.** Niterói: EdUFF, 1998. 137 p., 21 cm. (Coleção Antropologia e Ciência Política, 15). Bibliografia: p. 131-132. ISBN 85- 228-0268-8.

## **3.2.2 Monografia no todo em meio eletrônico**

As referências devem obedecer ao mesmo padrão do item monografia no todo e em parte, acrescidas das informações relativas à descrição física do meio eletrônico (disquetes, CD-ROM, *on-line* etc.).

SOBRENOME DO(S) AUTOR(ES), Prenome (s) iniciais ou extenso. **Título**: subtítulo. Local: Editora, data. Descrição física do meio ou suporte (disquetes, CD-ROM, etc.), e/ou on-line: Disponível em: <endereço eletrônico>. Acesso em: dia mês (abreviado), ano. *(Se necessário, acrescentam-se elementos complementares para melhor identificar o documento).*

## *Exemplo:*

KOOGAN, A.; HOUAISS, A. (Ed.). **Enciclopédia e dicionário digital 98.** Direção geral de André K. Breikmam. São Paulo: Delta: Estadão, 1998. 5 CD-ROM.

Quando se tratar de obras consultadas *on-line*, obedecer à seguinte sequência: endereço eletrônico entre os sinais < >, precedido da expressão Disponível em: e a data de acesso ao documento, precedida da expressão Acesso em:.

## *Exemplo:*

ALVES, C. **Navio Negreiro**. [S.l.]: Virtual Books, 2000. Disponível em: <http://www.terra.com.br/virtualbooks/freebook/port/Lport2/navionegreiro.html>. Acesso em: 10 jan. 2002.

**Nota** - Não se recomenda referenciar material eletrônico de curta duração nas redes.

## **3.2.3 Monografia em parte (Impresso)**

 $\triangleright$  Com autor diferente

SOBRENOME DO(S) AUTOR(ES), Prenome (s) iniciais ou extenso. Título da parte (capítulo): subtítulo (se houver). In: SOBRENOME DO(S) AUTOR(ES), Prenome (s) iniciais ou extenso da obra no todo. **Título da obra completa**: subtítulo da monografia no todo (se houver). Edição. Local: Editora, data de publicação. cap., página inicialpágina final. *(Se necessário, acrescentam-se elementos complementares para melhor identificar o documento)*

# *Exemplo:*

ROMANO, Giovanni. Imagens da juventude na era moderna. In: LEVI, G. SCHMIDT, J. (Org.). **História dos jovens 2**. São Paulo: Companhia das Letras, 1996. cap. 5, p. 7-16.

 $\triangleright$  Com mesmo autor

SOBRENOME DO(S) AUTOR(ES), Prenome (s) iniciais ou extenso. Título da parte (capítulo): subtítulo (se houver). In: \_\_\_\_\_\_. **Título da obra completa**. Edição. Local de publicação (cidade): Editora, data de publicação. cap. , página inicial-página final. *(Se necessário, acrescentam-se elementos complementares para melhor identificar o documento)*.

## *Exemplo:*

SANTOS, F. R. dos. A colonização da terra do Tucujús. In:\_\_\_\_\_\_. **História do Amapá, 1º grau.** 2. Ed. Macapá: Valcan, 1994, cap. 3.

## **3.2.4 Monografia em parte em meio eletrônico**

As referências devem obedecer ao mesmo padrão do item monografia em parte, acrescidas das informações relativas à descrição física do meio eletrônico (disquetes, CD-ROM, *on-line* etc.).

 $\triangleright$  Com autor diferente

SOBRENOME DO(S) AUTOR(ES), Prenome (s) iniciais ou extenso. Título da parte (capítulo): subtítulo (se houver). In: SOBRENOME DO(S) AUTOR(ES), Prenome (s) iniciais ou extenso da obra no todo. **Título da obra completa**: subtítulo da monografia no todo (se houver). Edição. Local: Editora, data de publicação. cap., página inicialpágina final. Descrição física do meio ou suporte (disquetes, CD-ROM, etc.), e/ou online: Disponível em: <endereço eletrônico>. Acesso em: dia mês (abreviado). ano. *(Se necessário, acrescentam-se elementos complementares para melhor identificar o documento)*

## *Exemplo:*

NASCIMENTO, E. Morfologia dos artrópodes. In: CASTRO, I. (Org.). **Enciclopédia multimídia dos seres vivos**. [S. l]: Planeta DeAgostini, c1998. CD-ROM 9.

 $\triangleright$  Com mesmo autor

SOBRENOME DO(S) AUTOR(ES), Prenome (s) iniciais ou extenso. Título da parte (capítulo): subtítulo (se houver). In: \_\_\_\_\_\_. **Título da obra completa**. Edição. Local de publicação (cidade): Editora, data de publicação. cap. , página inicial-página final. Descrição física do meio ou suporte (disquetes, CD-ROM, etc.), e/ou on-line: Disponível em: <endereço eletrônico>. Acesso em: dia mês (abreviado). ano. *(Se necessário, acrescentam-se elementos complementares para melhor identificar o documento)*.

## *Exemplo:*

SÃO PAULO (Estado). Secretaria do Meio Ambiente. Tratados e organizações ambientais em matéria de meio ambiente. In: \_\_\_\_\_\_. **Entendendo o meio ambiente.**  São Paulo, 1999, v. 1. Disponível em:

<http://www.btd.org.br/sma/entendendo/atual.htm>. Acesso em: 8 mar. 1999.

**Nota** - \_\_\_\_\_\_. Traço sublinear equivale a seis espaços e no exemplo acima, significa que o autor da parte é o mesmo autor da obra no todo.

## **3.2.5 Verbete de dicionário**

TERMO PESQUISADO. In: SOBRENOME DO(S) AUTOR(ES), Prenome (s) iniciais ou extenso. **Título**. edição. Local de publicação (cidade): Editora, data de publicação. página inicial-página final. *(Se necessário, acrescentam-se elementos complementares para melhor identificar o documento)*

## *Exemplo:*

INSOLAÇÃO. In: GUERRA, A. T.; GUERRA, A. J. T. **Novo dicionário geológicogeomorfológico**. 4. ed. Rio de Janeiro: Bertrand Brasil, 2005. p. 353.

# 3.3 PUBLICAÇÃO PERIÓDICA TÉCNICA E/OU CIENTÍFICA

Inclui a coleção como um todo, fascículo ou número de revista, número de jornal, caderno, etc. na íntegra, e a matéria existente em um número, volume ou fascículo de periódico (artigos científicos de revistas, editoriais, matérias jornalísticas, seções, reportagens etc.).

# **3.3.1 Publicação periódica no todo (Impresso)**

TÍTULO DA REVISTA, BOLETIM, JORNAL, ETC. Cidade: Editora, data de início e encerramento da publicação, se houver. Periodicidade. *(Se necessário, acrescentam-se elementos complementares para melhor identificar o documento)*

## *Exemplos:*

AVICULTURA INDUSTRIAL. São Paulo: Gessuli, 1970 -. Mensal. ISSN 1516-3105

JORNAL DO COMERCIO. Recife: Editora Jornal do Comercio, 1919 -. Diário. ISSN 1415-7659.

#### **3.3.2 Publicação periódica em parte**

Inclui fascículo, volume, número especial, suplemento, entre outros, sem título próprio.

TÍTULO DA PUBLICAÇÃO. Cidade: Editora, numeração do ano e/ou volume, numeração do fascículo, informações de períodos e datas de sua publicação. *(Se necessário, acrescentam-se elementos complementares para melhor identificar o documento)*

# *Exemplo:*

CARTA CAPITAL. São Paulo: Ed. Confiança, edição 750, n. 1937, 23 maio. 2013.

## **3.3.3 Artigo e/ou matéria de revista, boletim, etc.**

Inclui parte de publicações periódicas (volumes, fascículos, números especiais e suplementos, com título próprio), comunicações, editorial, entrevistas, recensões, reportagens, resenhas e outras.

SOBRENOME DO(S) AUTOR(ES), Prenome (s) iniciais ou extenso. Título da parte, artigo ou matéria. **Título da publicação**, Cidade, numeração correspondente ao volume e/ou ano, fascículo ou número, paginação inicial e final, quando se tratar de artigo ou matéria, data ou intervalo de publicação e particularidades que identificam a parte (se houver). *(Se necessário, acrescentam-se elementos complementares para melhor identificar o documento)*

# *Exemplos:*

PEREIRA, José Alberto Gonçalves. Lucro verde na floresta. **Globo Rural**, São Paulo, v. 27, n. 317, p. 26-33, mar. 2012.

GOMES, Claudia; SOUZA, Vera Lucia Trevisan de. Psicologia e inclusão escolar: reflexões sobre o processo de subjetivação de professores. **Psicologia**: Ciência e Profissão, Brasília, v. 32, n. 3, p. 588-603, mar. 2012.

## **3.3.4 Artigo e/ou matéria de revista em meio eletrônico**

SOBRENOME DO(S) AUTOR(ES), Prenome (s) iniciais ou extenso. Título e subtítulo. **Título da revista**, Local, numeração correspondente ao volume e/ou ano, fascículo ou número, paginação inicial e final, quando se tratar de artigo ou matéria, data ou intervalo de publicação, acrescidas das informações relativas à descrição física do meio eletrônico: disquetes, CD-ROM, etc., e/ou on-line: Disponível em: <endereço eletrônico>. Acesso em: dia mês abreviado. ano.

## *Exemplos:*

VIEIRA, Cássio Leite; LOPES, Marcelo. A queda do cometa. **Neo interativa**, Rio de Janeiro, n. 2, inverno 1994. 1 CD-ROM.

WINDOWS 98: o melhor caminho para atualização. **PC World**, São Paulo, n. 75, set. 1998. Disponível em: <http://www.idg.com.br/abre.htm>. Acesso em: 10 set. 1998.

# **3.3.5 Publicação periódica no todo em meio eletrônico.**

As referências devem obedecer aos padrões indicados para artigo e/ou matéria de revista, boletim e etc., acrescidas das informações relativas à descrição física do meio eletrônico.

TÍTULO DO PERIÓDICO. Cidade de publicação: Editora, ano do primeiro volume - ano do último volume (se a coleção foi encerrada). Periodicidade. ISSN (quando houver). Disponível em: <endereço eletrônico>. Acesso em: dia mês (abreviado). ano.

# *Exemplo:*

JOURNAL OF AGRICULTURAL AND FOOD CHEMISTRY. Washington: American Chemical Society, [1953]. Disponível em: <http://pubs.acs.org/hotartcl/jafcau/jafcau.html>. Acesso em: 10 jul. 2002.

# **3.3.6 Artigo e/ou matéria de jornal**

Inclui comunicações, editorial, entrevistas, recensões, reportagens, resenhas e outras.

SOBRENOME DO(S) AUTOR(ES), Prenome (s) iniciais ou extenso. Título do artigo ou matéria. **Título do Jornal**, Local, dia mês (abreviado). ano. Nome da Seção ou Caderno, número (se houver), página.

## *Exemplo*

MIDLEJ, Roberto. Alemão veloz. **Correio**, Salvador, p. 18-19, 27 maio 2013.

LEAL, L. N. MP fiscaliza com autonomia total. **Jornal do Brasil**, Rio de Janeiro, p. 3, 25 abr. 1999.

NAVES, P. Lagos andinos dão banho de beleza. **Folha de São Paulo**, São Paulo, 28 jun. 1999. Folha Turismo, Caderno 8, p. 13.

**Nota** - Quando não houver seção, caderno ou parte, a paginação do artigo precede a data.

## **3.3.7 Artigo e/ou matéria de jornal em meio eletrônico**

SOBRENOME DO(S) AUTOR(ES), Prenome (s) iniciais ou extenso. Título do artigo ou matéria. **Título do Jornal**, Local, dia mês (abreviado). ano. Nome da Seção ou Caderno, número (se houver), página. Descrição física do meio ou suporte: disquetes, CD-ROM, etc., ou online: Disponível em: <endereço eletrônico>. Acesso em: dia (mês abreviado) ano.

# *Exemplos:*

FORMENTI, Lígia. Anvisa mantém no mercado remédio para tratamento de obesidade. **O Estado de S. Paulo,** São Paulo, 27 maio 2013. Disponível em: < http://www.estadao.com.br/noticias/vidae,anvisa-mantem-remedio-contra-obesidade-nomercado,1036179,0.htm >. Acesso em: 27 maio 2013.

ARRANJO Tributário. **Diário do Nordeste Online,** Fortaleza, 27 nov. 1998. Disponível em: [<http://www.diariodonordeste.com.br>](http://www.diariodonordeste.com.br/). Acesso em: 28 nov. 1998.

**Nota** - Em caso de autoria desconhecida, a entrada é feita pela primeira palavra do título, em maiúsculas.

# 3.4 RELATÓRIO TÉCNICO E/OU CIENTÍFICO

**ABNT NBR 10719:2015**

Inclui documentos que descrevem formalmente o progresso ou resultado de pesquisa científica e/ou técnica.

UNIVERSIDADE FEDERAL DO VALE DO SÃO FRANCISCO. Biblioteca Universitária. **Relatório de atividades 2015**. Petrolina, 2015.

## 3.5 ENTREVISTA

Inclui entrevistado, título da entrevista, dados da fonte na qual foi publicada e nota de identificação do entrevistador. Casos necessários acrescentam-se elementos complementares à referência para melhor identificar o documento.

## *Exemplo:*

Entrevistado, título da entrevista, dados da fonte na qual foi publicada a entrevista, Local (cidade), ano e nota de identificação do entrevistador.

LIMA, Julianeli Tolentino de. Coletiva sobre os 10 anos da Univasf. **RTV Caatinga**, Petrolina, out. 2014. Entrevista concedida a Patrícia Laís.

#### 3.6 EVENTOS

Inclui o conjunto dos documentos reunidos num projeto final do próprio evento (atas, anais, resultados, *proceedings,* entre outras denominações).

## **3.6.1 Evento no todo (Impresso)**

NOME DO EVENTO, numeração (se houver), ano, Local (cidade) de realização. **Titulo do documento** (anais, atas, tópico temático etc.)**...** Local de publicação: editora, ano de publicação. Número de páginas *(Se necessário, acrescentam-se elementos complementares para melhor identificar o documento)*

#### *Exemplos:*

SIMPÓSIO BRASILEIRO DE CAPTAÇÃO E MANEJO DE ÁGUA DE CHUVA, 7., 2009, Caruaru, PE. **Anais ...** Caruaru, PE: [s.n], 2009.

REUNIÃO ANUAL DA SOCIEDADE BRASILEIRA DE QUIMÍCA, 20., 1997, Poços de Caldas. **Química**: academia, indústria, sociedade: livro de resumos. São Paulo: Sociedade Brasileira de Química, 1997.

#### **3.6.2 Eventos no todo em meio eletrônico**

NOME DO EVENTO, numeração (se houver), ano, Local (cidade) de realização. **Título do documento (anais, atas, tópico temático etc.)...**Local de publicação: Editora, ano de publicação. Descrição física do meio ou suporte (disquetes, CD-ROM etc.), e/ou online: Disponível em: <endereço eletrônico>. Acesso em: dia (mês abreviado) ano.

#### *Exemplo:*

SIMPÓSIO DE PRODUÇÃO ANIMAL DO VALE DO SÃO FRANCISCO – SIMPAVASF, 4., 2012, Petrolina, PE. **Anais eletrônicos...** Petrolina, PE: UNIVASF, 2012. 1 CD-ROM.

CONGRESSO DE INICIAÇÃO CIENTIFICA DA UFPE, 4., 1996, Recife. **Anais eletrônicos....** Recife: UFPE, 1996. Disponível em: < http://www.propesq.ufpe.br/anais/anais.htm >. Acesso em: 21 jan. 1997.

#### **3.6.3 Trabalho apresentado em evento**

Inclui trabalhos apresentados em evento (parte do evento).

SOBRENOME(S) DO(S) AUTORE(ES), Prenome(s). Título do trabalho apresentado: subtítulo. In: NOME DO EVENTO, numero., ano, local. **Título do documento (anais, atas, tópico temático etc.)...** Local de publicação: editora, ano de publicação. página inicial-página final. *(Se necessário, acrescentam-se elementos complementares para melhor identificar o documento)*

#### *Exemplo:*

CORDEIRO, R. I. N. Descrição e representação de fotografias de cenas e fotogramas de filmes: um esquema de indexação. In: CONGRESSO BRASILEIRO DE BIBLIOTECONOMIA E DOCUMENTAÇÃO, 16., 1991, Salvador. **Anais...** Salvador: APBEB, 1991. v. 2, p. 1008-1022.

#### **3.6.4 Trabalho apresentado em evento em meio eletrônico**

SOBRENOME(S) DO(S) AUTORE(ES), Prenome(s). Título do trabalho apresentado: subtítulo. In: NOME DO EVENTO, numero., ano, local. **Título do documento (anais, atas, tópico temático etc.)...** Local de publicação: editora, ano de publicação. Descrição física do meio ou suporte (disquetes, CD-ROM etc.) ou online: Disponível em: <endereço eletrônico>. Acesso em: dia (mês abreviado) ano.

#### *Exemplos:*

MACIEL, A. M. D.; SALES JUNIOR, R. L.; SIQUEIRA, A. J. O indivíduo e a pós modernidade. In: CONGRESSO DE INICIAÇÃO DA UFPE, 4., 1996, Recife. **Anais eletrônicos...** Recife: UFPE, 1996. Disponível em: <http://www.propesq.ufpe.br/anais/cfch/cfchtrab/htm>. Acesso em: 16 jan. 2001.

# 3.7 PATENTES

ENTIDADE RESPONSÁVEL E/OU AUTOR. **Título da patente.** Número da patente, datas do período de registro. *(Se necessário, acrescentam-se elementos complementares para melhor identificar o documento)*

# *Exemplos:*

EMBRAPA. Unidade de Apoio, Pesquisa e Desenvolvimento de Instrumentação Agropecuária (São Carlos, SP). Paulo Estevão Cruvinel. **Medidor digital multissensor de temperatura para solos**. BR n. PI 8903105-9, 26 jun. 1989, 30 maio 1995.

# 3.8 DOCUMENTOS JURÍDICOS

Inclui legislação, jurisprudência (decisões judiciais) e doutrina (interpretação dos textos legais).

# **3.8.1 Legislação**

Compreende a Constituição, emendas constitucionais e os textos legais infraconstitucionais (lei complementar e ordinária, medida provisória, decreto em todas as suas formas, resolução do Senado Federal) e normas emanadas das entidades públicas e privadas (ato normativo, portaria, resolução, ordem de serviço, instrução normativa, comunicado, aviso, circular, decisão administrativa, entre outros).

## **3.8.2 Constituição**

JURISDIÇÃO (PAÍS OU ESTADO). Constituição (data da promulgação). **Título.** Edição. Local: Editor, ano de publicação. Número de páginas ou volumes. *(Se necessário, acrescentam-se elementos complementares para melhor identificar o documento)*

BRASIL. Constituição (1988). **Constituição da República Federativa do Brasil**: promulgada em 5 de outubro de 1988: atualizada até a Emenda Constitucional nº 20, de 15 de dezembro de 1988. 21. ed. São Paulo: Saraiva, 1999.

# **3.8.3 Leis, Decretos, Medidas Provisórias e Emendas Constitucionais**

JURISDIÇÃO (PAÍS, ESTADO OU MUNICÍPIO). Título, numeração, data (dia, mês, ano). Ementa**. Título da publicação que editou o ato**, demais dados da publicação. *(Se necessário, acrescentam-se elementos complementares para melhor identificar o documento)*

## *Exemplos:*

SÃO PAULO (ESTADO). Decreto nº 42.822, de 20 de janeiro de 1998. **Lex:** coletânea de legislação e jurisprudência, São Paulo, v. 62, n. 3, p. 217-220, 1998. BRASIL. Medida provisória n° 431, de 14 de maio de 2008. Dispõe sobre a reestruturação do Plano Geral de Cargos do Poder Executivo – PGPE e dá outras providências. **Diário Oficial da União**, Poder Executivo, Brasília, DF, 14 maio. 2008.

BRASIL. Constituição (1988). Emenda Constitucional nº 9, de 9 de novembro de 1995. **Lex**: legislação federal e marginália, São Paulo, v. 59, p. 1966, out./dez. 1995.

# **3.8.4 Portarias, Resoluções e Deliberações**

JURISDIÇÃO (PAÍS, ESTADO OU MUNICIPIO). Autor Entidade. Título do documento, numeração, dia mês e ano. Ementa. **Título da publicação que editou o ato**, demais dados da publicação. *(Se necessário, acrescentam-se elementos complementares para melhor identificar o documento).*

## *Exemplo:*

BRASIL. Congresso. Senado. Resolução nº 17, de 1991. Autoriza o desbloqueio de Letras Financeiras do Tesouro do Estado do Rio Grande do Sul, através da revogação do parágrafo 2º, do artigo 1º da resolução nº 72, de 1990. **Coleção de Leis da Republica Federativa do Brasil,** Brasília, DF, v.183, p.1156-1157, maio/jun. 1991.

# **3.8.5 Jurisprudência (decisões judiciais)**

Compreende súmulas, enunciados, acórdãos, sentenças e demais decisões judiciais.

JURISDIÇÃO. Órgão judiciário competente. Título (natureza da decisão ou ementa) número. Partes envolvidas (se houver), Relator. Local, dia mês ano. **Título da publicação que editou o ato**, demais dados da publicação *(Se necessário, acrescentam-se elementos complementares para melhor identificar o documento)*

# *Exemplos:*

BRASIL. Supremo Tribunal Federal. Súmula nº 14. In: \_\_\_\_\_. **Súmulas**. São Paulo: Associação dos Advogados do Brasil. 1994. p. 16.

BRASIL. Superior Tribunal de Justiça. *Habeas corpus* nº 181.636-1, da 6ª Câmara Cível do Tribunal de Justiça do Estado de São Paulo, Brasília, DF, 6 de dezembro de 1994. **Lex:** jurisprudência do STJ e Tribunais Regionais, São Paulo, v. 10, n.103, p.236-240, mar. 1998.

## **3.8.6 Doutrina**

Refere-se à discussão técnica sobre questões legais (monografias, artigos de periódicos, *papers* etc.), referenciada conforme o tipo de publicação e pode aparecer em forma convencional impressa ou em meio eletrônico.

SOBRENOME DO AUTOR, Prenome (s) iniciais ou extenso. **Título.** Edição. Local de publicação (cidade): Editora, data de publicação. Paginação. ISBN

## *Exemplo:*

BARROS, R. G. Ministério Público: sua legitimação frente ao código do consumidor**. Revista Trimestral de Jurisprudência dos Estados,** São Paulo, v. 19, n.139, p. 53- 72, ago. 1995.

# **3.8.7 Documento jurídico em meio eletrônico**

Obedece aos padrões indicados para documento jurídico, de acordo com 3.6.1 a 3.6.7, acrescidas das informações relativas à descrição física do meio eletrônico (disquetes, CD-ROM etc.). e/ou *online:* Disponível em: <endereço eletrônico>. Acesso em: dia (mês abreviado) ano.

## *Exemplos:*

LEGISLAÇÃO brasileira: normas jurídicas, federais, bibliografia brasileira de Direito. 7. ed. Brasília, DF: Senado Federal, 1999. 1 CD-ROM. Inclui resumos padronizados das normas jurídicas editadas entre janeiro de 1946 e agosto de 1999, assim como textos integrais de diversas normas.

BRASIL. Lei nº 9.887, de 7 de dezembro de 1999. Altera a legislação tributária federal. **Diário Oficial da República Federativa do Brasil.** Brasília, DF, 8 dez. 1999. Disponível em: <http://www.in.gov.br/mp\_leis/leis\_texto.asp?Id=%209887>. Acesso em: 22 dez. 1999.

3.9 IMAGEM EM MOVIMENTO

Inclui filmes, videocassetes, DVD, entre outros.

TÍTULO: subtítulo (se houver). Créditos: (Diretor, Produtor, Roteirista e outros). Elenco relevante. Local: Produtora, data. Suporte em unidades físicas e duração, sistema de reprodução, indicação de som e cor etc. *(Se necessário, acrescentam-se elementos complementares para melhor identificar o documento)*

## *Exemplos:*

OS PERIGOS do uso de tóxicos. Produção de Jorge Ramos de Andrade. São Paulo: CERAVI, 1983. 1 videocassete.

*Com elementos complementares*

OS PERIGOS do uso de tóxicos. Produção de Jorge Ramos de Andrade. Coordenação de Maria Izabel Azevedo São Paulo: CERAVI, 1983. 1 videocassete (30 min), VHS, son., color.

## **3.9.1 Filmes cinematográficos**

#### *Exemplo:*

CENTRAL do Brasil. Direção: Walter Sales Júnior. Produção: Martire Clermont-Tonnerre e Arthur Cohn. Intérpretes: Fernanda Montenegro; Marília Pêra; Vinícius de Oliveira; Sônia Lira; Othon Bastos; Mateus Nachtergaele e outros. Roteiro: Marcos Bernstein, João Emanuel Carneiro e Walter Sales Junior. [S.l.]: Le Studio Canal; Riofilme; MACT Productions, 1998. 1 bobina cinematográfica (106 min), son., color., 35 mm.

## 3.10 DOCUMENTO ICONOGRÁFICO

Inclui pintura, gravura, ilustração, fotografia, desenho técnico, diapositivo, diafilme, material estereográfico, transparência, cartaz entre outros.

SOBRENOME DO AUTOR, Prenome (s) iniciais ou extenso. **Título** (quando não houver, deve-se atribuir uma denominação ou indicação Sem título, entre colchetes)**.**  Data. Características físicas do suporte. *(Se necessário, acrescentam-se elementos complementares para melhor identificar o documento)*.

## *Exemplo:*

KOBAYASHI, K. **Doença dos xavantes.** 1980. 1 fotografia, color.,16 cm x 56 cm.

## **3.10.1 Documento iconográfico em meio eletrônico**

As referências devem obedecer aos padrões indicados para documento iconográfico, acrescidas das informações relativas à descrição física do meio eletrônico.

SOBRENOME DO AUTOR, Prenome (s) inicias ou extenso. **Título** (quando não houver, deve-se atribuir uma denominação ou indicação Sem título, entre colchetes)**.** Data. Características físicas do suporte eletrônico (disquetes, CD-ROM, etc.) e/ou *online*: Disponível em: <endereço eletrônico>. Acesso em: dia (mês abreviado) ano.

## *Exemplos:*

GEDDES, Anne. **Geddes135.jpg.** 2000. Altura: 432 pixels. Largura: 376 pixels. 51 Kb. Formato JPEG. 1 disquete,  $5\frac{1}{4}$  pol.

LINDOS, Rhodes. **Greece.** [2003?]. 1 fotografia, color. Disponível em: <http://images.webshots.com/ProThumbs/0/40000\_wallpaper280.jpg>. Acesso em: 22 out. 2003.

**Nota -** [2003?] significa a data provável da fotografia. Esse tipo de notação é usado quando não se tem certeza da data de publicação de um item.

# 3.11 DOCUMENTO CARTOGRÁFICO

Inclui atlas, mapa, globo, fotografia aérea entre outros. As referências devem obedecer aos padrões indicados para outros tipos de documentos, quando necessário. A referenciação de documento cartográfico segue os mesmos padrões adotados para monografias, acrescidas das informações específicas sobre escalas, outras representações (latitude, longitude, etc) formato e outros dados para identificação.

SOBRENOME DO AUTOR, Prenome (s) inicias ou extenso. **Título.** Local: Editora, data de publicação. Designação específica e escala. *(Se necessário, acrescentam-se elementos complementares para melhor identificar o documento)*.

## *Exemplos:*

BRASIL. Ministério da Aeronáutica. Comando Costeiro. Base Aérea do Recife. **Saquarema.** Recife, 1976. 71 fotografias p&b., 25 cm x 23 cm. Escala 1:20.000. Projeto 04/FAB-D-M76. Vôo de 13 jun. 1976.

ATLAS Mirador Internacional. Rio de Janeiro: Enciclopédia Britânica do Brasil, 1981. 1 atlas. Escalas variam.

BRASIL e parte da América do Sul: mapa político, escolar, rodoviário, turístico e regional. São Paulo: Michalany, 1981. 1 mapa, color., 79 cm x 95 cm. Escala 1:600.000.

**Nota** - Em caso de autoria desconhecida, a entrada é feita pela primeira palavra do título, em maiúsculas.

## **3.11.1 Documento cartográfico em meio eletrônico**

As referências devem obedecer aos padrões indicados para documento cartográfico, acrescidas das informações relativas à descrição física do meio eletrônico.

SOBRENOME DO AUTOR, Prenome (s) iniciais ou extenso. **Título.** Local: Editora, data de publicação. Designação específica e escala e características físicas do suporte eletrônico (disquetes, CD-ROM etc..) e/ou *online*: Disponível em: <endereço eletrônico>. Acesso em: dia (mês abreviado) ano.

# *Exemplo:*

FLORIDA MUSEUM OF NATURAL HISTORY. **1931-2000 Brazil's confirmed unprovoked shark attacks.** Gainesville, [2000?]. 1 mapa, color. Escala 1:40.000.000. Disponível em: [<http://www.flmnh.ufl.edu/fish/sharks/statistics/gattack/map/Brazil.jpg>](http://www.flmnh.ufl.edu/fish/sharks/statistics/gattack/map/Brazil.jpg). Acesso em: 15 de jan. 2002.

**Nota -** [2000?] significa a data provável da fotografia. Esse tipo de notação é usado quando não se tem certeza da data de publicação de um item.

## 3.12 DOCUMENTO SONORO NO TODO

Inclui disco, CD, cassete, rolo, entre outros.

COMPOSITOR (ES) OU INTÉRPRETE(S). **Título:** subtítulo, (se houver). Outras indicações de responsabilidade (se houver). Local: Gravadora ou equivalente, data. Especificação do suporte físico. *(Se necessário, acrescentam-se elementos complementares para melhor identificar o documento)*.

## *Exemplos:*

OS CARIOCAS. **O melhor dos cariocas**. Rio de Janeiro: Polygram, 1989. 1 CD.

*Com informações complementares*

OS CARIOCAS. **O melhor dos cariocas**. Rio de Janeiro: Polygram, 1989. 1 CD (60 min), estéreo.

STEWART, Rod. **As time goes by:** the great american songbook. Manaus: BMG, 2003. 1 CD (45 min). Digital estéreo.

#### **3.12.1 Documento sonoro em parte**

Inclui partes e faixas de documentos sonoros.

COMPOSITOR(ES) OU INTÉRPRETE(S). Título da parte ou faixa. Intérprete. In: COMPOSITOR(ES) OU INTÉRPRETE(S) da obra no todo. **Título da obra no todo:**  subtítulo, (se houver). Outras indicações de responsabilidade. Local: Gravadora ou equivalente, data. Especificação do suporte físico. *(Se necessário, acrescentam-se elementos complementares para melhor identificar o documento)*.

#### *Exemplos:*

DURAN, Dolores. A noite do meu bem. Intérprete: Milton Nascimento. In: NASCIMENTO, Milton. **Personalidades.** São Paulo: Philips, 1987. 1 disco sonoro. Lado 2, faixa 1 (3 min 49s).

#### *Com elementos complementares*

DURAN, Dolores. A noite do meu bem. Intérprete: Milton Nascimento. In: NASCIMENTO, Milton. **Personalidades.** São Paulo: Philips, 1987. 1 disco sonoro (41 min), 33 1/3 rpm, estéreo, 12 pol. Lado 2, faixa 1 (3 min 49s).

## **3.12.2 Documento sonoro em meio eletrônico**

As referências devem obedecer aos padrões indicados para documento sonoro, acrescidas das informações relativas à descrição física do meio eletrônico.

COMPOSITOR (ES) OU INTÉRPRETE(S). **Título:** subtítulo, (se houver). Outras indicações de responsabilidade. Local: Gravadora ou equivalente, data. Características físicas do suporte eletrônico (disquetes, CD-ROM etc..) e/ou *online*: Disponível em: <endereço eletrônico>. Acesso em: dia (mês abreviado) ano.

## *Exemplos:*

KRALL, Diana. **When l look your eyes.** 2001. Disponível em: <http://www.Kazaalite.com >. Acesso em: 25 jul. 2003.

# 3.13 PARTITURAS

Inclui partituras impressas e em suporte ou meio eletrônico.

SOBRENOME DO AUTOR, Prenome (s) iniciais ou extenso. **Título.** Local**:** Editora, data. Designação específica e Instrumento a que se destina**.** *(Se necessário, acrescentam-se elementos complementares para melhor identificar o documento)*.

## *Exemplos:*

BARTÓK, Bela. **O mandarim maravilhoso**. Wein: Universal, 1952. 1 partitura. Orquestra.

GALLET, Luciano (Org.). **Canções populares brasileiras.** Rio de Janeiro: Carlos Wehns, 1851. 1 partitura (23 p.). Piano.

## **3.13.1 Partituras em meio eletrônico**

As referências devem obedecer aos padrões indicados para partituras, acrescidas das informações relativas à descrição física do meio eletrônico.

SOBRENOME DO AUTOR, Prenome (s) iniciais ou extenso. **Título.** Local: Editora, data. Designação específica e Instrumento a que se destina. Características físicas do suporte eletrônico (disquetes, CD-ROM etc..) e/ou *online*: Disponível em: <endereço eletrônico>. Acesso em: dia (mês abreviado) ano.

OLIVA, Marcos; MOCOTÓ, Tiago. **Fervilhar**: frevo. [19--?]. 1 partitura. Piano. Disponível em: <http://openlink.br.inter.net/picolino/partitur.htm>. Acesso em: 5 jan. 2002.

**Nota -** se nenhuma data de publicação puder ser determinada, registra-se uma data aproximada entre colchetes, no exemplo acima, [19--?], indica um século provável.

# 3.14 DOCUMENTOS TRIDIMENSIONAIS

Inclui esculturas, maquetes, objetos e suas representações (fósseis, esqueletos, objetos de museu, animais empalhados, monumentos etc.).

SOBRENOME DO AUTOR, Prenome (s) iniciais ou extenso (Quando for possível identificar o criador artístico do objeto). **Título:** subtítulo, (quando não houver, atribui-se uma denominação ou indicação Sem título, entre colchetes). Data. Características físicas do objeto. *(Se necessário, acrescentam-se elementos complementares para melhor identificar o documento)*.

# *Exemplos:*

DUCHAMP, Marcel. **Escultura para viajar**. 1918. 1 escultura variável, borracha colorida e cordel. Original destruído. Cópia por Richard Hamilton, feita por ocasião da retrospectiva de Duchamp na Tate Gallery (Londres) em 1996. Coleção de Arturo Schwarz. Tradução de: Sculpture for travelling.

BULE de porcelana: família rosa, decorado com buquês e guirlandas de flores sobre o fundo branco, pegador de tampa em formato de fruto. [China: Companhia das Índias, 18--]. 1 bule.

**Nota -** no exemplo acima, o trecho entre colchetes: [China: Companhia das Índias], indica um local que não aparece no documento, mas que pode ser identificado e [18--], indica um século certo.

# 3.15 DOCUMENTOS DE ACESSO EXCLUSIVO EM MEIO ELETRÔNICO

Inclui bases de dados, e-mail, listas de discussões, BBS *(site),* arquivos em disco rígido, programas, conjuntos de programas e mensagens eletrônicas etc.

SOBRENOME DO AUTOR, Prenome (s) iniciais ou extenso. **Título do serviço ou produto.** Versão (se houver). Descrição física do meio eletrônico (disquetes, CD-ROM etc..) e/ou *online*: Disponível em: <endereço eletrônico>. Acesso em: dia (mês abreviado) ano. *(Se necessário, acrescentam-se elementos complementares para melhor identificar o documento)*.

# *Exemplos:*

UNIVERSIDADE FEDERAL DO PARANÁ. Biblioteca Central. **Normas.doc:** normas para apresentação de trabalhos. Curitiba, 1998. 5 disquetes,  $3\frac{1}{2}$  pol. Word for Windows 7.0.

AVES do Amapá: banco de dados. Disponível em: [<http://www.bdt.org/bdt/avifauna/aves>](http://www.bdt.org/bdt/avifauna/aves). Acesso em: 30 maio 2002.

**Nota -** nos exemplos acima, a primeira referência entra por um autor entidade e a segunda referência entra pela primeira palavra do titulo em caixa alta.

 $\triangleright$  E-mail

SOBRENOME DO AUTOR, Prenome (s) iniciais ou extenso. Título (é o assunto tal como está no campo assunto) [mensagem pessoal]. Mensagem recebida por <e-mail(s) do(s) destinatário(s) separados por (;) se for mais de 1> em dia mês abreviado ano.

ALENCAR, L. L. **Convocação 6ª reunião do SIBI** [mensagem pessoal]. Mensagem recebida por <cleide.lucio@univasf.edu.br>; <renato.alves@univasf.edu.br>; <betania.silva@univasf.edu.br>; jaqueline.souza@univasf.edu.br; <paula.lopess@univasf.edu.br>; marcio.pataro@univasf.edu.br; <thyanne.michelle@univasf.edu.br>; <Luciana.souza@univasf.edu.br> em 17 dez. 2015.

 $\triangleright$  Programa (software)

AUTOR(ES). Título: subtítulo. Edição. Cidade de publicação: Editora, ano. (Série ou Coleção). Notas. Número de CD-ROM (ou) Número de DVD (ou) Número de disquetes . CD-ROM

MICROSOFT office 2003 professional. [S.l.]: Microsoft Corporation, 2003. 1 CD-ROM.

ADOBE acrobat. Version 4.0. San Jose: Adobe Systems, 1999. 1 CD-ROM. Windows 95.

# **4 APRESENTAÇÃO DE CITAÇÃO**

#### **ABNT NBR 10520:2002**

A NBR 10520 trata sobre características exigidas para apresentação de citações em documentos. Citação é a menção, no texto, de uma informação extraída de outra fonte. Pode aparecer no texto ou em nota de rodapé.

As citações pode ser:

- **direta -** transcrição textual (literal) de parte da obra do autor consultado;
- **indireta –** texto baseado na obra do autor consultado, através das palavras do autor do texto original parafraseadas pelo autor que o cita;
- **citação de citação –** citação direta ou indireta de um texto em que não se teve acesso ao original.

Regras gerais:

Nas citações, as chamadas pelo sobrenome do autor, pela instituição responsável pela obra ou pelo título, quando incluídos na sentença, devem vir em letras iniciais maiúsculas e o restante em minúscula. Quando estes elementos vierem entre parênteses, devem estar em letras maiúsculas.

#### *Exemplos:*

Para Andreotti (1999, p. 100), "a variedade de ecossistemas encontrado em nosso país é uma característica que se justifica pela extensão do território nacional."

"A variedade de ecossistemas encontrado em nosso país é uma característica que se justifica pela extensão do território nacional." (ANDREOTTI, 1999, p. 100).

Especificar no texto a(s) página(s), volume(s), tomo(s) ou seção(ões) da fonte consultada, nas citações diretas. Este(s) deve(m) seguir a data, separado por vírgula e precedido(s) pelo termo que o(s) caracteriza, de forma abreviada. A ordem que deve ser seguida é: autor, data, volume ou seção, página separados por vírgulas e precedidos de suas designações de forma abreviadas.

Devem ser indicadas as supressões, interpolações, comentários, ênfases ou destaques, da seguinte forma:

**Supressões**: indicada pelo sinal gráfico [...].

## *Exemplo:*

Andreotti e Coelho (1999, p. 42) dizem que [...] "o estudo dos fósseis não mostram somente que determinados seres vivos existiram, mas que muitos deles passaram por um processo de evolução."

**Interpolações**, **acréscimos ou comentários**: indicada pelo sinal gráfico [ ].

# *Exemplo:*

"Ao dar início a essa nova etapa da sua formação escolar [ensino superior], o estudante dar-se-á conta de que se encontra diante de exigências específicas para continuidade [sic] de sua vida de estudos", conforme alerta Severino (2002, p. 23).

**Nota** – O "[sic]" deve ser utilizado, quando ao transcrever uma citação direta esta contiver uma incorreção facilmente identificável. O procedimento que deve ser seguido é: faz-se a citação exatamente como está no texto original e, após a incorreção, acrescenta-se a expressão "sic", entre colchetes.

# **Ênfase ou destaque**: use grifo ou **negrito** ou *itálico*.

Para enfatizar trechos da citação, deve-se destacá-los indicando esta alteração com expressão grifo nosso, ou quanto ao grifo determinado pelo autor, grifo do autor.

#### *Exemplo:*

"O sistema de incentivos fiscais ao Setor de Informática remonta à Lei nº 7.232/84, que estabeleceu os princípios, objetivos e diretrizes da **Política Nacional de Informática."** (GRIZENDI, 2012, p. 30, grifo nosso).

Quando a citação incluir texto traduzido pelo autor, deve-se incluir, após a chamada da citação, a expressão tradução nossa, entre parênteses.

#### *Exemplo:*

"Ao fazê-lo pode estar envolvo em culpa, perversão, ódio de si mesmo [...] pode julgarse pecador e identificar-se com seu pecado." (RAHNER, 1962, v. 4, p. 463, tradução nossa).

Quando se tratar de dados obtidos por informação verbal (palestras, debates, comunicações, etc.), indicar entre parênteses, a expressão informação verbal, mencionando-se os dados disponíveis, em nota de rodapé.

## *Exemplo:*

#### No texto:

O novo medicamento estará disponível até o final deste semestre (informação verbal)<sup>1</sup>

#### No rodapé da página:

\_\_\_\_\_\_\_\_\_\_\_\_\_\_\_\_\_\_\_\_\_\_ <sup>1</sup> Notícia fornecida por John A. Smith no Congresso Internacional de Engenharia Genética, em Londres, em outubro de 2001.

**Nota** - Para citar entrevistas, palestras, debates, nas quais a informação foi obtida oralmente, indique entre parêntese a expressão "informação verbal" e em nota de rodapé os dados disponíveis. No entanto, quando alguma dessas modalidades de comunicação estiver registrada em qualquer tipo de mídia, elas serão referenciadas como documento.

Na citação de trabalhos em fase de elaboração, deve ser mencionado o fato, indicandose os dados disponíveis, em nota de rodapé.

#### *Exemplo:*

#### No texto:

Os poetas selecionados contribuíram para a consolidação da poesia no Rio Grande do Sul, séculos XIX e XX (em fase de elaboração)<sup>1</sup>

#### No rodapé da página:

\_\_\_\_\_\_\_\_\_\_\_\_\_\_\_\_\_\_\_\_\_\_

<sup>1</sup> Poetas rio grandenses, de autoria de Elvo Clemente, a ser editado pela EDIPUCRS, 2002.

## 4.1 SISTEMAS DE CHAMADA

As citações devem ser indicadas no texto por um sistema: numérico ou autor-data.

Qualquer que seja o método adotado, deve ser seguido obrigatoriamente ao longo de todo o trabalho, permitindo sua correlação na lista de referência ou em notas de rodapé.

## **4.1.1 Sistema numérico**

A indicação das obras citadas no sistema numérico é baseada numa numeração única e consecutiva em algarismos arábicos remetendo à lista de referências ao final do capítulo ou trabalho, na mesma ordem em que aparecem no texto**,** não se iniciando a numeração a cada página.

*Exemplo:*

No texto:

Chiavenato afirma que o planejamento estratégico é indispensável.<sup>1</sup>

ou

Chiavenato afirma que o planejamento estratégico é indispensável. (1)

Portanto, a indicação da numeração pode ser:

a) um pouco acima do texto - "Outros devem ter se deliciado." ³

b) entre parênteses – "Outros devem ter se deliciado;" (3)

Na lista de referência:

1 CHIAVENATO, Idalberto. **Comportamento organizacional**: a dinâmica do sucesso das organizações. 2. ed. São Paulo: Elsevier, 2005.

**Nota** – a referência acima será a primeira da lista, independentemente do sobrenome do autor da segunda referência começar com a letra "A". Não esqueça que desta forma a lista de referências é formada à medida que elas aparecem no texto.

O sistema numérico não deve ser utilizado quando há notas de rodapé, pois pode provocar confusão entre a citação e a referência e aquilo que se apresenta no corpo do texto e se comenta como nota.

# **4.1.2 Sistema autor-data**

As obras citadas no texto através desse sistema estão organizadas em ordem alfabética na lista de referências no final do trabalho.

Neste sistema, a indicação da fonte é feita:

a) pelo sobrenome do autor ou pela instituição responsável ou, ainda, pelo título de entrada, seguido da data de publicação do documento e da(s) página(s) da citação, no caso de citação direta separados por vírgula e entre parênteses.

# *Exemplos:*

No texto:

"A assimilação, por sua vez, precisa ser qualitativa e inteligentemente seletiva". (SEVERINO, 2002, p. 35).

Na lista de referências:

SEVERINO, Antônio Joaquim. **Metodologia do trabalho científico**. 22. ed. São Paulo: Cortez, 2002.

No texto:

"A Eletrobras é empresa líder na geração, transmissão e distribuição de energia elétrica na América Latina". (ELETROBRAS, 2012, p. 6).

Na lista de referências:

ELETROBRAS. **Dicionário da energia elétrica Eletrobras**. Rio de Janeiro, 2012.

b) pela primeira palavra do titulo seguida de reticências, no caso das obras sem indicação de autoria ou responsabilidade, seguida de data de publicação do documento e das(s) página(s) da citação, no caso de citação direta, separados por vírgula e entre parênteses.

#### *Exemplos:*

#### No texto:

"Em Nova Londrina (PR), as crianças são levadas às lavouras a partir dos 5 anos." (NOS CANAVIAIS..., 1995, p. 12).

Na lista de referências:

NOS CANAVIAIS, mutilação em vez de lazer e escola. **O Globo**, Rio de Janeiro, 16 jul. 1995. O País, p. 2

**Nota** – se o título iniciar por artigo (definido ou indefinido), ou monossílabo, este deve ser incluído na indicação da fonte.

Autores com mesmo sobrenome e data de publicação

 $\triangleright$  Quando houver autores com o mesmo sobrenome e data da obra coincidindo, acrescentam-se as iniciais de seus prenomes; se mesmo assim persistir a coincidência, coloca-se o prenome por extenso.

## *Exemplos:*

(PEREIRA, A., 2012) ► (PEREIRA, A., 2012)

(PEREIRA, Ana Cleide, 2012) ► (PEREIRA, Ana Paula, 2012)

Diversos documentos de um mesmo autor em um mesmo ano

 Quando ocorrer citações de um mesmo autor em documentos diferentes e publicados no mesmo ano, as obras são distinguidas pelo acréscimo de letras minúsculas, em ordem alfabética após a data e sem espacejamento, conforme a lista de referências.

# *Exemplo:*

De acordo com Alencar (2011a)

(ALENCAR, 2011b)

Diversos documentos de um mesmo autor ou grupo de autores em anos distintos

 As citações indiretas de diversos documentos de um mesmo autor(es), publicados em anos diferentes, mencionados simultaneamente, têm suas datas separadas por vírgulas.

# *Exemplo:*

(FOUCAULT, 1986, 1993, 1996) (DIAS; DOMINGUES; DIDEROT, 2010, 2011, 2012)

Diversos documentos de vários autores citados simultaneamente

 As citações indiretas de diversos documentos de vários autores, mencionados simultaneamente devem ser separadas por ponto e vírgula, em ordem alfabética.

# *Exemplo:*

(LUBISCO, 2001; VIEIRA, 2001) (CROSS, 1984; KNOX, 1986; MEZIROW, 1991).

# 4.2 CITAÇÃO DIRETA: APRESENTAÇÃO

 As citações diretas, no texto de até três linhas, devem estar entre aspas duplas. As aspas simples são utilizadas para indicar citação no interior da citação.

## *Exemplo:*

"Talvez achassem que estavam participando de uma atividade do tipo "brincando de fazer rádio"[...]" (WERNECK, 2002, p. 87).

ou

Werneck (2002, p. 827) menciona que "talvez achassem que estavam participando de uma atividade do tipo "brincando de fazer rádio"[...]".

 As citações diretas com mais de 3 linhas devem ser destacadas com recuo de 4 cm da margem esquerda, com letra menor que a utilizada no texto e sem aspas e em espaço simples. No caso de documentos datilografados deve-se observar apenas o recuo.

#### *Exemplo:*

O novo pacto acima mencionado deverá buscar, nos valores da ciência e de sua história, na concepção solidária entre os povos e na dignidade humana, princípios que deveremos contrapor às estreitas fronteiras que os interesses econômicos, hoje predominantes, tentam impor à livre circulação do conhecimento. (CANDOTTI, 2002, p. 21).

 $\triangleright$  Com dois autores

#### *Exemplos:*

Merriam e Caffarella (1991, p. 120) observam que [...].

"[...] aprendizagem autodirigida". (MERRIAM; CAFFARELLA, 1991, p. 120).

**Nota** – Incluídas do texto, as citações com dois autores especificar os sobrenomes separados por "e". Quando estiverem no final do texto devem vir entre parênteses, separados por (;) ponto e vírgula.

 $\triangleright$  Com três autores

# *Exemplos:*

Bernardes, Araújo e Pinho (2012, p. 25) argumentam que "as bibliotecas digitais"[...].

"As bibliotecas digitais[...]" (BERNARDES; ARAÚJO; PINHO, 2012, p. 25).

**Nota** – No texto, nas citações com três autores especificar os sobrenomes separados por (,) vírgula e "e". Quando estiverem no final do texto devem vir entre parênteses, separados por (;) ponto e vírgula.

 $\triangleright$  Com mais de três autores

## *Exemplos:*

Cortez et al., (2007, p. 30) observaram que "alta produtividade no Brasil [...]" "Alta produtividade no Brasil [...]" (CORTEZ et al., 2007, p.30).

**Nota** – Em citações com mais de três autores especificar o sobrenome do primeiro autor e acrescentar a partícula et al.

# 4.3 CITAÇÃO INDIRETA: APRESENTAÇÃO

O texto baseia-se na obra consultada na qual se reproduz o conteúdo e ideias do documento original. Por essa razão dispensa o uso de aspas. Nas citações indiretas, a indicação da(s) páginas(s) consultada(s) é opcional.

## *Exemplos:*

## No texto

Severino (2002) argumenta que os estudantes por estarem acostumados com a abordagem de textos literários, ao se depararem com textos científicos ou filosóficos, encontram dificuldades [...].

Na referência

SEVERINO, Antônio Joaquim. **Metodologia do trabalho científico**. São Paulo: Cortez, 2002.

 $\triangleright$  Com dois autores

# *Exemplo:*

Este requer perfis profissionais diversificados, como relatam Abreu e Campello (2000).

 $\triangleright$  Com três autores

# *Exemplos:*

Ferster, Culbertson e Boren (1979) julgam desnecessário o uso do termo conceito [...]. ou

[...] julgam desnecessário o uso do termo conceito [...]. (FERSTER; CULBERTSON; BOREN, 1979)

 $\triangleright$  Com mais de três autores
#### *Exemplos:*

Para Selltiz et al. (1987) a noção de conceito é fundamentada no conhecimento e na proximidade da situação estimuladora.

ou

[...] a noção de conceito é fundamentada no conhecimento e na proximidade da situação estimuladora (SELLTIZ et al., 1987).

#### Notas explicativas

São usadas para comentários, esclarecimentos ou explanações, que não possam ser incluídos no texto. A numeração das notas explicativas é feita em algarismos arábicos, devendo ter numeração única e consecutiva para cada capítulo. Não se inicia a numeração a cada página.

#### *Exemplo:*

No texto:

Os pais estão sempre confrontados diante das duas alternativas: vinculação escolar ou vinculação profissional. <sup>4</sup>

No rodapé da página:

#### Notas de rodapé

\_\_\_\_\_\_\_\_\_\_\_\_\_\_\_\_

Indicações, observações ou aditamentos ao texto feitos pelo autor, tradutor ou editor, podendo também aparecer na margem esquerda ou direita da mancha gráfica. As notas de rodapé são indicadas utilizando-se algarismos arábicos, com o número sobrescrito, seguindo uma ordem consecutiva em todo o texto. Recomenda-se adotar caracteres

<sup>4</sup> Sobre essa opção dramática, ver também Morice (1996, p. 269-290).

diferentes daqueles usados no texto. As notas devem ser colocadas na página em que aparecem as chamadas numéricas, evitando-se continuar na(s) página(s) seguinte(s). Deve-se utilizar o sistema autor-data para as citações no texto e o numérico para notas explicativas.

As notas de rodapé devem ser alinhadas, a partir da segunda linha da mesma nota, abaixo da primeira letra da primeira palavra, de forma a destacar o expoente sem espaço entre elas e com fonte menor.

#### *Exemplo:*

\_\_\_\_\_\_\_\_\_\_\_\_\_\_\_\_

#### Notas de referência

São notas que indicam fontes consultadas ou remetem a outras partes da obra onde o assunto foi abordado. A numeração é feita por algarismos arábicos, devendo ter numeração única e consecutiva para cada capítulo ou parte. Não se inicia a numeração a cada página.

 A primeira citação de uma obra, em nota de rodapé, deve ter sua referência completa.

#### *Exemplo:*

## No rodapé da página

\_\_\_\_\_\_\_\_\_\_\_\_\_\_\_\_

 $1$  Veja-se como exemplo desse tipo de abordagem o estudo de Netzer (1976).

<sup>&</sup>lt;sup>2</sup> Encontramos esse tipo de perspectiva na 2<sup>a</sup> parte do verbete referido na nota anterior, em grande parte do estudo de Rahner (1962).

<sup>8</sup> FARIA, José Eduardo (Org.). **Direitos humanos, direitos sociais e justiça**. São Paulo: Malheiros, 1994.

 As citações seguintes da mesma obra podem ser referenciadas de forma abreviada, utilizando as seguintes expressões latinas abaixo:

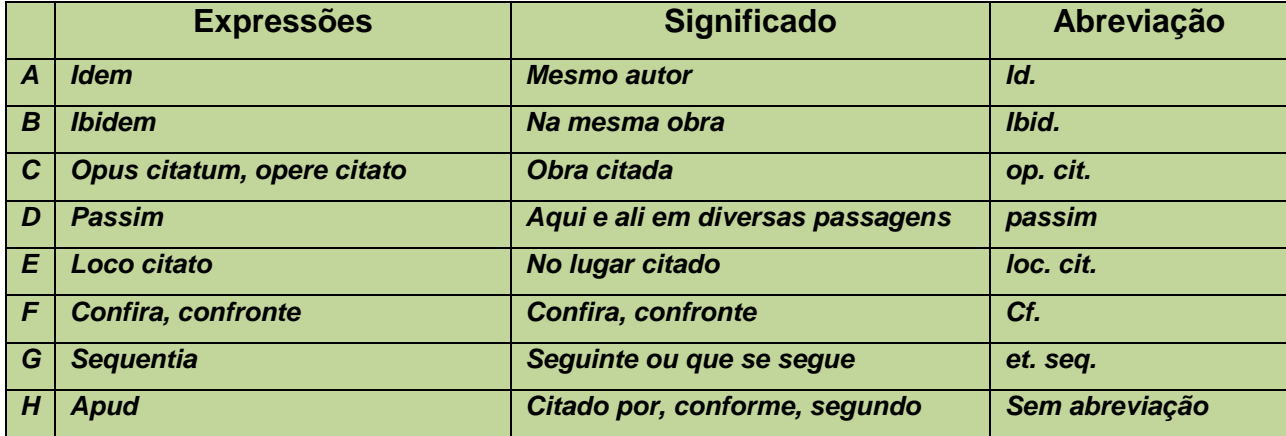

**Nota** – As expressões referentes aos itens A/B/C/F só podem ser usadas na mesma página ou folha da citação a que se referem.

#### *Exemplos:*

#### **Idem:**

<sup>1</sup> HANSEN, João Adolfo. Coloquial e barroco. In:\_\_\_\_\_\_. América: descoberta ou invenção. Rio de Janeiro: Imago: Ed. da UERJ, 1992. p. 347-361.

² Id., 1992, p. 365.

## **Ibidem ou Ibid:**

<sup>1</sup> WERNECK, Érika Franziska. E por falar em ciência no rádio! In: MASSARANI, Luisa; MOREIRA, Ildeu de Castro; BRITO, Fátima (org.). **Ciência e público:** caminhos da divulgação científica no Brasil. Rio de Janeiro: Casa da Ciência, 2002. p. 50.

² Ibid., p. 51.

## **Opus Citatum:**

\_\_\_\_\_\_\_\_\_\_\_\_\_\_\_\_ 7 TORRES, 2012, p. 27.

8 ALENCAR, 2010, p. 82.

 $^9$  TORRES, op. cit., p. 27.

## **Passim:**

\_\_\_\_\_\_\_\_\_\_\_\_\_\_\_\_

 $<sup>7</sup>$  TORRES, 2012, passim.</sup>

## **Loco Citato:**

\_\_\_\_\_\_\_\_\_\_\_\_\_\_\_\_

<sup>6</sup> VIANNA; SANTOS, 2011, p. 16-21.<br><sup>7</sup> VIANNA; SANTOS, loc. cit.

## **Confira / Confronte:**

\_\_\_\_\_\_\_\_\_\_\_\_\_\_\_\_  $6$  Cf. ANDRADE, 2010.

## **Sequentia:**

REGO, 1987, p. 253 et seq.

**Apud:** pode ser usada na nota ou no texto.

No texto:

 $\mathcal{L}$ 

Segundo Massarani (1998 apud WERNECK, 2002, p. 80).

ou

(MASSARANI, 1998 apud WERNECK, 2002, p. 80).

No rodapé da página:

1 (SILVA, 2009 apud PESSOA, 2012, p. 8-10).

**Nota** – A expressão apud significa "citado por" e é utilizado para citações indiretas (quando não se teve acesso à obra original). Utiliza-se quando se transcrevem palavras textuais ou conceitos de um autor sendo citado por um segundo autor, ou seja, da fonte que se está consultando diretamente.

# **REFERÊNCIAS**

ASSOCIAÇÃO BRASILEIRA DE NORMAS TÉCNICAS**. NBR 6023**: informação e documentação: referências: elaboração. Rio de Janeiro, 2002. 24 p.

\_\_\_\_\_\_. **NBR 6024**: informação e documentação: numeração progressiva das seções de um documento escrito: apresentação. Rio de Janeiro, 2012. 4 p.

\_\_\_\_\_\_. **NBR 6027**: informação e documentação: sumário: apresentação. Rio de Janeiro, 2012. 3 p.

\_\_\_\_\_\_\_. **NBR 6028**: informação e documentação: resumo: apresentação. Rio de Janeiro, 2003. 2 p.

\_\_\_\_\_\_\_. **NBR 6029**: informação e documentação: livros e folhetos: apresentação. 2. ed. Rio de Janeiro, 2006. 10 p.

\_\_\_\_\_\_\_. **NBR 6032**: abreviação de títulos de periódicos e publicações seriadas. Rio de Janeiro, 1989. 14 p.

\_\_\_\_\_\_\_. **NBR 6033**: ordem alfabética. Rio de Janeiro, 1989. 5 p.

\_\_\_\_\_\_\_. **NBR 6034**: informação e documentação: índice: apresentação. 2 ed. Rio de Janeiro, 2004. 4 p.

\_\_\_\_\_\_. **NBR 10520**: informação e documentação: citações em documentos: apresentação. Rio de Janeiro, 2002. 7 p.

\_\_\_\_\_\_. **NBR 10719:** Informação e documentação: relatório técnico e/ou científico: apresentação. Rio de Janeiro, 2015.15 p.

\_\_\_\_\_\_. **NBR 14724**: informação e documentação: trabalhos acadêmicos: apresentação. 2 ed. Rio de Janeiro, 2011.11 p.

\_\_\_\_\_\_. **NBR 15287**: informação e documentação: projeto de pesquisa: apresentação. Rio de Janeiro, 2011. 8 p.

\_\_\_\_\_\_. **NBR 12225**: informação e documentação: lombada: apresentação. Rio de Janeiro, 2004. 3 p.

HOUAISS, Antônio; VILLAR, Mauro de Salles; FRANCO, Francisco Manoel de Mello. **Dicionário Houaiss da língua portuguesa.** Rio de Janeiro: Objetiva, 2001. 2922 p.

LUBISCO, Nídia M. L.; VIEIRA, Sônia C.; SANTANA, Isnaia V. **Manual de estilo acadêmico**: monografias, dissertações e teses. 4 ed. rev. e ampl. Salvador: EDUFBA, 2008. 145 p. ISBN 978-85-232-0496-9.

UNIVERSIDADE ESTADUAL PAULISTA. Coordenadoria Geral de Bibliotecas. Grupo de Trabalho Normalização Documentária da UNESP. **Normalização documentária para a produção científica da UNESP**: normas para apresentação de referências segundo a NBR 6023:2002 da ABNT. São Paulo, 2003. Disponível em: <http://www.biblioteca.unesp.br/pages/normalizacao.pdf>. Acesso em: 07 jul. 2008.

UNIVERSIDADE FEDERAL DO RIO DE JANEIRO. Sistema de Bibliotecas e Informação. **Manual para elaboração e normalização de monografias**. 3. ed. rev. atual. e ampl. Rio de Janeiro: SIBI, 2004. 102 p. (Série Manuais de Procedimentos, 5).

## **Glossário**

Para os efeitos deste Manual, aplicam-se as seguintes definições:

#### **Abreviatura:**

Representação de uma palavra por meio de alguma (s) de suas sílabas ou letras.

## **Agradecimento (s):**

Folha onde o autor faz agradecimentos dirigidos àqueles que contribuíram de maneira relevante à elaboração do trabalho.

## **Anexo:**

Texto ou documento não elaborado pelo autor, que serve de fundamentação, comprovação e ilustração.

## **Apêndice:**

Texto ou documento elaborado pelo autor, a fim de complementar sua argumentação, sem prejuízo da sua unidade nuclear do trabalho.

#### **Capa:**

Proteção externa do trabalho e sobre a qual se imprimem as informações indispensáveis à sua identificação.

## **Citação:**

Menção no texto, de uma informação extraída de outra fonte.

## **Dedicatória(s):**

Folha onde o autor presta homenagem ou dedica seu trabalho.

#### **Dissertação:**

Documento que representa o resultado de um trabalho experimental ou exposição de um estudo científico retrospectivo, de tema único e bem delimitado em sua extensão, com o objetivo de reunir, analisar e interpretar informações. Deve evidenciar o conhecimento de literatura existente sobre o assunto e a capacidade de sistematização do candidato. É feito sobre a coordenação de um orientador (doutor), visando à obtenção do título de mestre.

## **Elementos pós-textuais:**

Elementos que complementam o trabalho.

#### **Elementos pré-textuais:**

Elementos que antecedem o texto com informações que ajudam na identificação e utilização do trabalho.

#### **Elementos textuais:**

Parte do trabalho em que é exposta a matéria.

## **Epígrafe:**

Folha onde o autor apresenta uma citação, seguida de indicação de autoria relacionada com a matéria tratada no corpo do trabalho.

#### **Errata:**

Lista das folhas e linhas em que ocorrem erros, seguidos das devidas correções. Apresenta-se quase sempre e papel avulso ou encartado, acrescido ao trabalho depois do impresso.

## **Folha de aprovação:**

Folha que contém os elementos essenciais à aprovação do trabalho.

#### **Folha de rosto:**

Folha que contém os elementos essenciais à identificação do trabalho.

#### **Glossário:**

Relação de palavras ou expressões técnicas de uso restrito ou de sentido obscuras, utilizadas no texto, acompanhadas das respectivas definições.

#### **Ilustração:**

Desenho, gravura, imagem que acompanha um texto.

## **Índice:**

Lista de palavras ou frases, ordenada segundo determinado critério, que localiza e remeta para as informações contidas no texto.

#### **Lombada:**

Parte da capa do trabalho que reúne as margens internas das folhas, sejam elas costuradas, grampeadas, coladas ou mantidas juntas de outra maneira.

## **Referências:**

Conjunto padronizado de elementos descritivos retirados de um documento, que permite sua identificação individual.

## **Resumo em língua estrangeira:**

Versão do resumo para idioma de divulgação internacional.

## **Resumo na língua vernácula:**

Apresentação concisa dos pontos relevantes de um texto, fornecendo uma visão rápida e clara do conteúdo e das conclusões do trabalho.

## **Sigla:**

Reunião das letras iniciais dos vocábulos fundamentais de uma denominação ou título.

#### **Símbolo:**

Sinal que substitui o nome de uma coisa ou de uma ação.

#### **Sumário:**

Enumeração das principais divisões, seções e outras partes do trabalho, na mesma ordem e grafia em que a matéria nele se sucede.

#### **Tabela:**

Elemento demonstrativo de síntese que constitui unidade autônoma.

#### **Tese:**

Documento que representa o resultado de um trabalho experimental ou exposição de um estudo científico de tema único e bem delimitado. Deve ser elaborado com base em investigação original constituindo-se em real contribuição para a especialidade em questão. É feito sob a coordenação de um orientador (doutor) e visa a obtenção do título de doutor, ou similar.

#### **Trabalhos acadêmicos:**

Similares (trabalho de conclusão de curso – TCC. Trabalho de graduação interdisciplinar – TGI, Trabalho de Conclusão de Curso Especializado e/ou aperfeiçoamento e outros): documento que representa o resultado de estudo, devendo expressar conhecimento do assunto escolhido, que deve ser obrigatoriamente emanado da disciplina, módulo, estudo independente, curso, programa e outros ministrados. Deve ser feito sob a supervisão de um orientador.

# **APÊNDICE A - Normas para Repositório Institucional**

Teses, dissertações e Trabalho de Conclusão de Curso (TCC) – são trabalhos de conclusão de curso, nos diferentes níveis de graduação e pós-graduação.

Para a inserção no acervo serão observados os seguintes critérios:

TCC e Monografias de Cursos de Especialização

Deverão obedecer às normas e aos padrões exigidos para elaboração e apresentação de acordo com o Manual de Normatização de Trabalhos Acadêmicos da Univasf e as normas da ABNT. Será aceito somente 01 (um) exemplar em meio eletrônico (PDF).

**Obs.:** A folha de aprovação deverá ser fotocopiada ou escaneada constando a assinatura da banca examinadora.

Os TCCs da graduação deverão ser encaminhados à biblioteca do campus pelo colegiado do curso.

Os TCCs dos cursos de especialização deverão ser encaminhados à biblioteca do campus pela Secretaria da Pós-Graduação.

Teses e Dissertações

Deverão obedecer às normas e aos padrões exigidos para elaboração e apresentação de acordo com o Manual de Normatização de Trabalhos Acadêmicos da Univasf e as normas da ABNT. Deverá ser entregue 01 (um) exemplar em formato impresso (encadernado em capa dura) e 01 (um) em meio eletrônico (PDF).

**Obs.:** A folha de aprovação deverá ser fotocopiada ou escanaeada constando a assinatura da banca examinadora.

As teses e dissertações defendidas na Univasf deverão ser encaminhadas à biblioteca pela Secretaria da Pós-Graduação.

**Nota** – Na página 84, apresentamos o Termo de Autorização para disponibilização dos TCC"s, teses e dissertações. Na página 85, apresentamos modelo de capa para CD dos trabalhos acadêmicos.

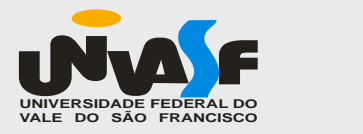

# **UNIVERSIDADE FEDERAL DO VALE DO SÃO FRANCISCO**

**TERMO DE AUTORIZAÇÃO PARA DISPONIBILIDADE DE TESE, DISSERTAÇÃO OU TRABALHO DE CONCLUSÃO DE CURSO DA UNIVASF**

**Identificação do tipo de documento**

**( )Tese ( ) Trabalho de conclusão de curso de Pós-graduação ( )Dissertação ( ) Trabalho de conclusão de curso de Graduação**

**Identificação do autor e do documento**

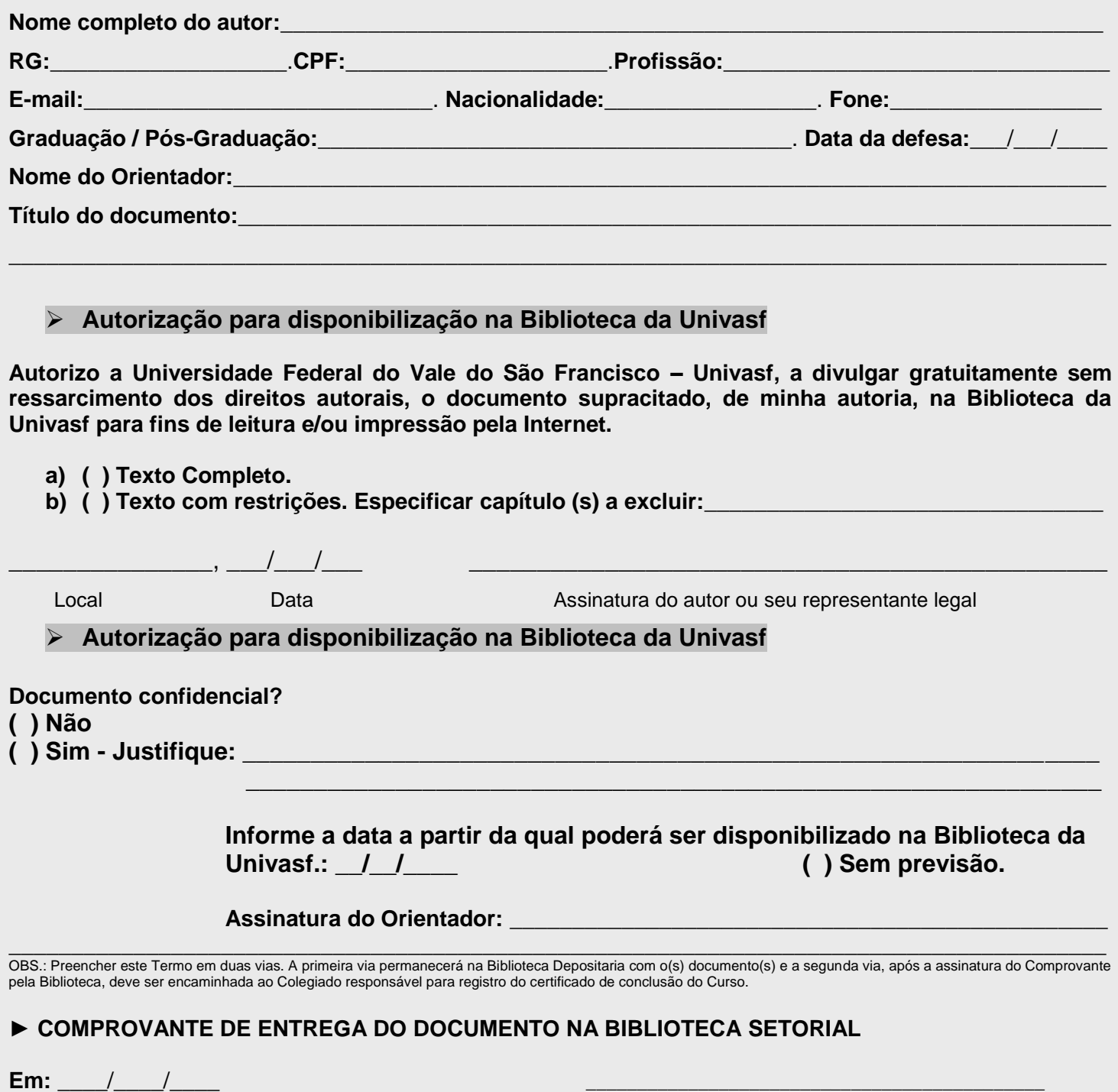

**Carimbo e assinatura**

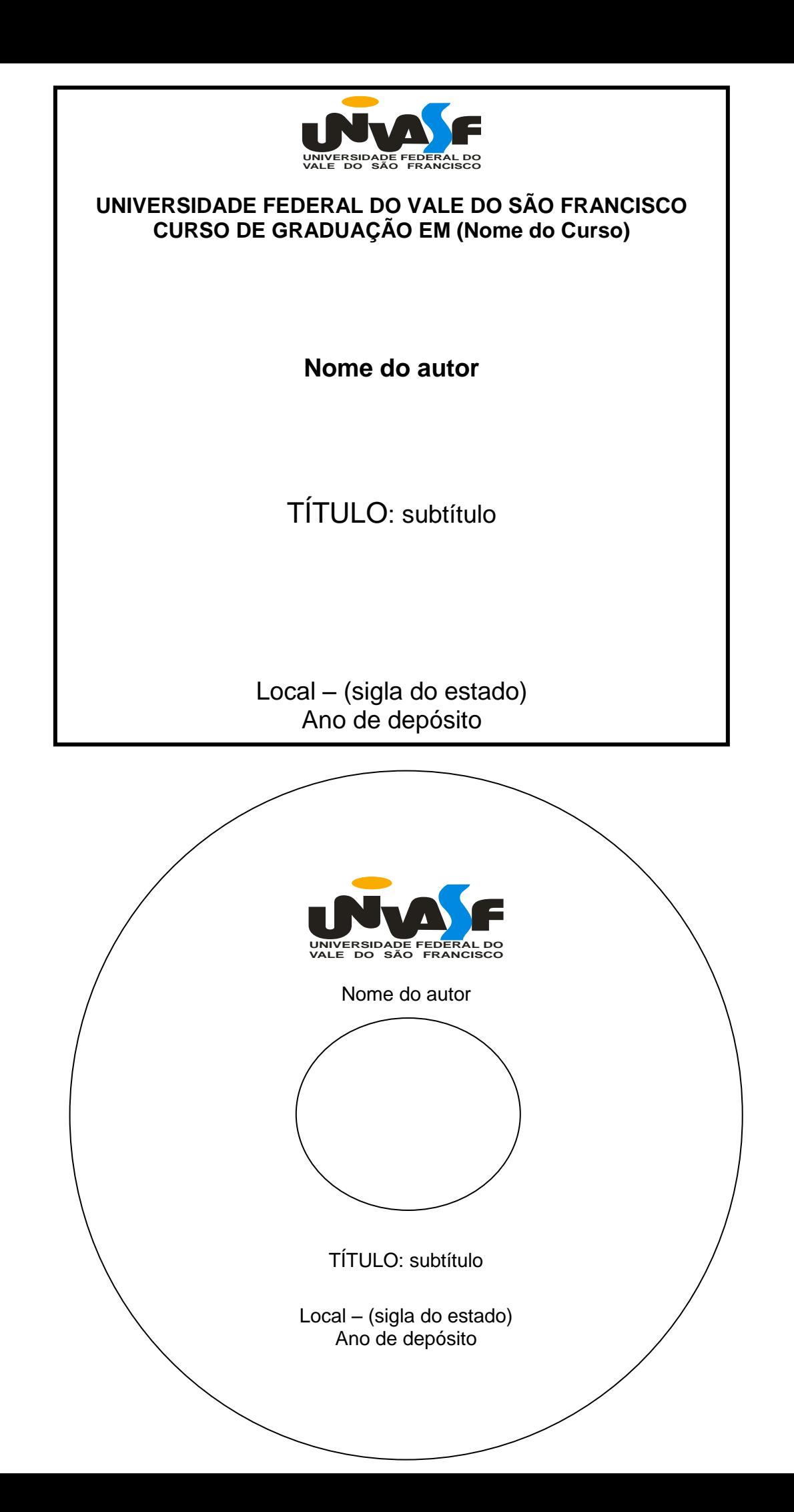

86